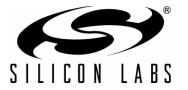

# **CP2130** INTERFACE SPECIFICATION

## 1. Introduction

The Silicon Labs CP2130 USB-to-SPI bridge is a device that communicates over the Universal Serial Bus (USB) using vendor-specific control and bulk transfers to perform Serial Peripheral Interface (SPI) data transfers. The CP2130 employs USB bulk-mode transfers for high sustained data throughput. The CP2130 also includes flexible GPIO functions that can be configured and accessed via USB. This document is the specification for the USB transfers supported by the CP2130 and describes the configurable parameters.

Silicon Labs provides 32-bit and 64-bit dynamic link libraries that adhere to this specification for the following operating systems:

■ Windows XP<sup>®</sup> (SP2 & SP3), Vista<sup>®</sup>, 7<sup>®</sup>, and 8<sup>®</sup>

This document is intended for the following:

- Users on OSX or Linux who want to integrate the device using LibUSB.
- Users who are using an operating system that is not supported by the dynamic link libraries and who need to implement their own interface.
- Users who want to integrate the device interface into their application.

To use the CP2130 device:

- For Windows
  - The recommended method of use with Windows is through the DLL, which is installed with the CP2130 Software Package for Windows and can be found here: C:\Silabs\MCU\CP2130 SDK\Software\Library
  - If you would like to interface with the device directly, you can use this document as a guide for the packet format the CP2130 expects.
- For Linux
  - Read section 8 of this document for detailed instructions on how to use this interface spec with LibUSB
- For OSX
  - Install LibUSB on OSX using the instructions on the LibUSB website
  - Read section 8.1.3, 8.1.4 and 8.1.5 for instructions on how to use this interface spec with LibUSB

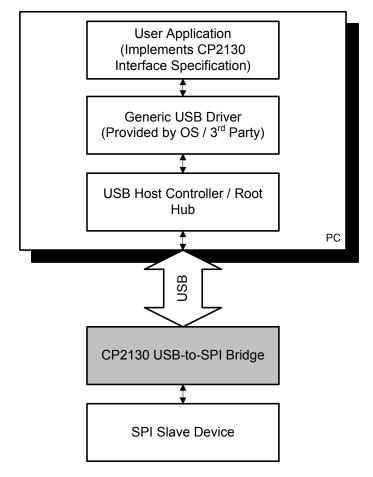

Figure 1. System Architecture Diagram

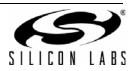

## 1.1. Additional Documentation

- CP2130 data sheet: http://www.silabs.com/products/interface/usbtospi
- CP2130 USB-to-SPI API Specification for Windows. The API documentation and libraries are included in the CP2130 Software Development Kit (SDK), which is available for download at: http://www.silabs.com/CP2130EK
- AN721: CP21xx Device Customization Guide: http://www.silabs.com/interface-appnotes
- USB 2.0 Specification: http://www.usb.org/developers/docs/

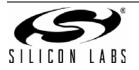

# 2. USB Endpoints

The CP2130 uses three USB endpoints to communicate with the USB host:

- Control Endpoint 0—Used for USB standard requests as well as vendor requests used to send and receive configuration and control commands to the device.
- Bulk Endpoint 1—Used for SPI data transfer commands
- Bulk Endpoint 2—Used for SPI data transfer commands

Table 1 describes the USB endpoint usage and capabilities.

| Endpoint<br>Number                                                                                    | Endpoint<br>Type | Max Packet Size<br>(bytes) | Direction<br>(High-Priority Write)* | Direction<br>(High-Priority Read)* |  |  |  |
|----------------------------------------------------------------------------------------------------|------------------|----------------------------|-------------------------------------|------------------------------------|--|--|--|
| 0                                                                                                    | Control          | 64                         | IN /                                | OUT                                |  |  |  |
| 1                                                                                                    | Bulk             | 64 (double-buffered)       | OUT                                 | IN                                 |  |  |  |
| 2 Bulk 64 (single-buffered) IN OUT                                                                    |                  |                            |                                     |                                    |  |  |  |
| *Note: IN refers to packets sent from device-to-host. OUT refers to packets sent from host-to-device. |                  |                            |                                     |                                    |  |  |  |

 Table 1. USB Endpoint Usage

The CP2130 supports two types of commands: data transfer commands and configuration and control commands. Data transfer commands are used to send and receive data over the SPI. Configuration and control commands are used to configure the SPI parameters and configure the CP2130 one-time programmable (OTP) ROM.

## 2.1. Data Transfer Priority

The CP2130 USB Endpoint 1 uses a double-buffered FIFO, whereas Endpoint 2 uses a single-buffered FIFO. To improve SPI data transfer performance, Endpoint 1 can be used to double-buffer read data or write data transfer packets. The transfer priority can be configured for high-priority write or high-priority read mode. The transfer direction with the higher priority will use the double-buffered endpoint and the transfer direction with the lower priority will use the single-buffered endpoint.

See the Set\_USB\_Config (Command ID 0x61) command for more information on how to configure the data transfer priority.

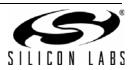

# 3. Control Transfers

A USB control transfer consists of a Setup stage, an optional Data IN or Data OUT stage, and a Status stage. Control transfer requests are used to send configuration and control commands to the CP2130 using vendor requests. For a Set operation, the wLength field specifies the number of data bytes that will be sent OUT by the USB host as part of the command in the data phase. For a Get operation, the wLength field specifies the number of bytes that will be returned IN by the USB device.

Table 2 describes the contents of the setup packet sent from the host to the device during the setup stage. The setup packet can be used to initiate a configuration and control command.

Refer to the USB 2.0 Specification for more information about control transfers.

| Name                                                                                                    | Offset | Size  | Value                                                    | Description                                              |  |
|----------------------------------------------------------------------------------------------------|--------|-------|----------------------------------------------------------|----------------------------------------------------------|--|
| bmRequestType                                                                                                    | 0      | 1     | Bitmap                                                   | Characteristics of request                               |  |
| bRequest                                                                                                    | 1      | 1     | Value                                                    | Specific Request                                         |  |
| wValue*                                                                                                    | 2      | 2     | Value                                                    | 16-bit field varies according to request (little-endian) |  |
| windex* 4 2 Value                                                                                                    |        | Value | 16-bit field varies according to request (little-endian) |                                                          |  |
| wLength         6         2         Count         Number of bytes to transfer if there is a Data stage (little-endian) |        |       |                                                          |                                                          |  |
| *Note: Setup packet fields not specified in the command sections are not used and should be set to 0.                  |        |       |                                                          |                                                          |  |

#### Table 2. Control Transfer Setup Packet

## Table 3. bmRequestType Bitmap

| Bit 7     | Bit 6 | Bit 5 | Bit 4 | Bit 3     | Bit 2 | Bit 1 | Bit 0 |  |  |
|-----------|-------|-------|-------|-----------|-------|-------|-------|--|--|
| Direction | Туре  |       |       | Recipient |       |       |       |  |  |

| Bit | Name      | Description                                                                                                    |
|-----|-----------|----------------------------------------------------------------------------------------------------|
| 7   | Direction | Data Transfer Direction<br>0: Host-to-device<br>1: Device-to-Host                                                                             |
| 6:5 | Туре      | <b>Type</b><br>00: Standard<br>01: Class<br>10: Vendor<br>11: Reserved                                                                        |
| 4:0 | Recipient | Recipient           00000: Device           00001: Interface           00010: Endpoint           00011: Other           00100–11111: Reserved |

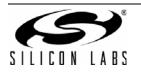

# 4. Multi-Byte Field Endianness

Multibyte fields can be sent over USB in big-endian or little-endian byte order. Fields marked as big-endian are sent most-significant byte first followed by less significant bytes. Fields marked as little-endian are sent least-significant byte first followed by more significant bytes. Figure 2 shows an example of big-endian byte order, and Figure 3 shows an example of little-endian byte order.

| Big-Endian                                                   |           |      |  |      |      |  |  |  |
|--------------------------------------------------------------|-----------|------|--|------|------|--|--|--|
| Most-Significant Byte (MSB) First                            |           |      |  |      |      |  |  |  |
| MSB                                                          |           | LSB  |  |      |      |  |  |  |
| Example: Byte order for an unsigned 16-bit value: 0x1234     |           |      |  |      |      |  |  |  |
| 0x12                                                         | 0x12 0x34 |      |  |      |      |  |  |  |
| Example: Byte order for an unsigned 32-bit value: 0x12345678 |           |      |  |      |      |  |  |  |
| 0x12                                                         |           | 0x34 |  | 0x56 | 0x78 |  |  |  |

Figure 2. Big-Endian Byte Order

| Little-Endian           |                                                              |      |      |  |  |  |  |  |  |
|-------------------------|--------------------------------------------------------------|------|------|--|--|--|--|--|--|
| Least-Significant Byte  | Least-Significant Byte (LSB) First                           |      |      |  |  |  |  |  |  |
| LSB .                   | MSB                                                          |      |      |  |  |  |  |  |  |
| Example: Byte order for | Example: Byte order for an unsigned 16-bit value: 0x1234     |      |      |  |  |  |  |  |  |
| 0x34                    | 0x12                                                         |      |      |  |  |  |  |  |  |
| Example: Byte order for | Example: Byte order for an unsigned 32-bit value: 0x12345678 |      |      |  |  |  |  |  |  |
| 0x78                    | 0x56                                                         | 0x34 | 0x12 |  |  |  |  |  |  |
| -                       |                                                              |      |      |  |  |  |  |  |  |

## Figure 3. Little-Endian Byte Order

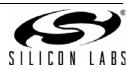

# 5. Data Transfer Commands (Bulk Transfers)

Data transfer commands from USB to SPI are implemented using USB bulk-mode transfers on USB Endpoints 1 and 2. The direction of Endpoint 1 and Endpoint 2 are dependent on the Transfer Priority setting.

Any previous data transfer command must complete before another data transfer command is issued. The host may issue control commands (on Endpoint 0) while data transfer commands are in progress.

A summary of these commands is given in Table 4 with detailed descriptions in following sections.

| Command<br>Name | Command ID | Comment                                          | Page |
|-----------------|------------|--------------------------------------------------|------|
| Read            | 0x00       | Reads data from the SPI MISO line to USB         | 8    |
| Write           | 0x01       | Write data from USB to the SPI MOSI line.        | 9    |
| WriteRead       | 0x02       | Simultaneous Write/Read from USB to MOSI/MISO    | 10   |
| ReadWithRTR     | 0x04       | Read data when RTR (ReadyToRead) pin is asserted | 11   |

Table 4. Data Transfer Commands

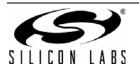

## 5.1. Read (Command ID 0x00)

### 5.1.1. Description

Read data bytes from SPI MISO line to USB.

### 5.1.2. Command (OUT Transfer)

| Name       | Offset | Size | Value  | Description                                           |
|------------|--------|------|--------|-------------------------------------------------------|
| Reserved   | 0      | 2    | 0x0000 | Must be 0x0000                                        |
| Command ID | 2      | 1    | 0x00   | Command ID                                            |
| Reserved   | 3      | 1    | 0x00   | Must be 0x00                                          |
| Length     | 4      | 4    | Count  | Specifies the number of bytes to read (little-endian) |

#### 5.1.3. Response (IN Transfer)

| Name | Offset | Size   | Value | Description                          |
|------|--------|--------|-------|--------------------------------------|
| Data | 0      | Length | Array | The SPI read data from the MISO line |

#### 5.1.4. Remarks

The CP2130 returns as many packets as needed for the full transfer. If the transfer length is not a multiple of 64 bytes, then the last packet will be a short packet; otherwise the CP2130 will send a zero-length packet to indicate that the IN transfer has completed.

The CP2130 drives the MOSI line high during read transfers.

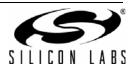

## 5.2. Write (Command ID 0x01)

### 5.2.1. Description

Write data bytes from USB to SPI MOSI line.

### 5.2.2. Command (OUT Transfer)

| Name       | Offset | Size   | Value  | Description                                            |
|------------|--------|--------|--------|--------------------------------------------------------|
| Reserved   | 0      | 2      | 0x0000 | Must be 0x0000                                         |
| Command ID | 2      | 1      | 0x01   | Command ID                                             |
| Reserved   | 3      | 1      | 0x00   | Must be 0x00                                           |
| Length     | 4      | 4      | Count  | Specifies the number of bytes to write (little-endian) |
| Data       | 8      | Length | Array  | The SPI data to write to the MOSI line                 |

#### 5.2.3. Remarks

The bulk OUT transfer consists of USB packets. The maximum USB packet size is 64 bytes. The first packet can contain up to 56 bytes of Data and may be followed by packets of up to 64 bytes of Data. The last packet may be a partial packet.

The CP2130 disregards the state of the MISO line during a write transfer.

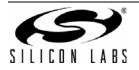

## 5.3. WriteRead (Command ID 0x02)

### 5.3.1. Description

Write data bytes to SPI MOSI and read data bytes from SPI MISO simultaneously.

#### 5.3.2. Command (OUT Transfer)

| Name       | Offset | Size   | Value  | Description                                           |
|------------|--------|--------|--------|-------------------------------------------------------|
| Reserved   | 0      | 2      | 0x0000 | Must be 0x0000                                        |
| Command ID | 2      | 1      | 0x02   | Command ID                                            |
| Reserved   | 3      | 1      | 0x00   | Must be 0x00                                          |
| Length     | 4      | 4      | Count  | Specifies the number of bytes to read (little-endian) |
| Data       | 8      | Length | Array  | The SPI data to write to the MOSI line                |

#### 5.3.3. Response (IN Transfer)

| Name | Offset | Size   | Value | Description                          |
|------|--------|--------|-------|--------------------------------------|
| Data | 0      | Length | Array | The SPI read data from the MISO line |

#### 5.3.4. Remarks

The CP2130 returns as many packets as needed for the full transfer. If the transfer length is not a multiple of 64 bytes, then the last packet will be a short packet; otherwise the CP2130 will send a zero-length packet to indicate that the IN transfer has completed.

The SPI supports full-duplex communication and the SPI write and SPI read occur simultaneously.

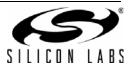

## 5.4. ReadWithRTR (Command ID 0x04)

### 5.4.1. Description

Read data bytes from SPI MISO to USB as long as the RTR pin (GPIO.3 /  $\overline{CS3}$  / RTR) is asserted. Pause the read if RTR (ready-to-read) is not asserted.

#### 5.4.2. Command (OUT Transfer)

| Name       | Offset | Size | Value  | Description                                           |
|------------|--------|------|--------|-------------------------------------------------------|
| Reserved   | 0      | 2    | 0x0000 | Must be 0x0000                                        |
| Command ID | 2      | 1    | 0x04   | Command ID                                            |
| Reserved   | 3      | 1    | 0x00   | Must be 0x00                                          |
| Length     | 4      | 4    | Count  | Specifies the number of bytes to read (little-endian) |

#### 5.4.3. Response (IN Transfer)

| Name | Offset | Size   | Value | Description                          |
|------|--------|--------|-------|--------------------------------------|
| Data | 0      | Length | Array | The SPI read data from the MISO line |

#### 5.4.4. Remarks

The CP2130 returns as many packets as needed for the full transfer. If the transfer length is not a multiple of 64 bytes, then the last packet will be a short packet; otherwise the CP2130 will send a zero-length packet to indicate that the IN transfer has completed.

The CP2130 drives the MOSI line high during read transfers.

The SPI byte transfers will be paused if the RTR pin is not asserted. SPI byte transfers will resume when RTR is asserted.

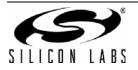

# 6. Configuration and Control Commands (Control Transfers)

All CP2130 Configuration and Control commands are implemented using vendor-specific control transfers on the USB control endpoint (Endpoint 0). These commands consist of a command ID, command-dependent arguments, and return data for Get requests.

A summary of these commands is given in Table 5 with detailed descriptions in following sections.

| Command Name            | Command<br>ID | Comment                                                        | Page |
|-------------------------|---------------|----------------------------------------------------------------|------|
| Get_Clock_Divider       | 0x46          | Get the GPIO.5 / CS5 / CLKOUT clock divider value              | 13   |
| Get_Event_Counter       | 0x44          | Get the GPIO.4 / CS4 / EVTCNTR mode and count                  | 14   |
| Get_Full_Threshold      | 0x34          | Get the FIFO full threshold                                    | 15   |
| Get_GPIO_Chip_Select    | 0x24          | Get the chip select enable state for all channels              | 16   |
| Get_GPIO_Mode_And_Level | 0x22          | Get the GPIO pin level and output mode values for all pins     | 17   |
| Get_GPIO_Values         | 0x20          | Get the GPIO pin level for all pins                            | 18   |
| Get_RTR_State           | 0x36          | Get the ReadWithRTR active state                               | 19   |
| Get_SPI_Word            | 0x30          | Get the SPI control word for all channels                      | 20   |
| Get_SPI_Delay           | 0x32          | Get the SPI delays for the specified channel                   | 22   |
| Get_ReadOnly_Version    | 0x11          | Get device read-only version                                   | 24   |
| Reset_Device            | 0x10          | Reset the device                                               | 24   |
| Set_Clock_Divider       | 0x47          | Set the GPIO.5 / $\overline{CS5}$ / CLKOUT clock divider value | 25   |
| Set_Event_Counter       | 0x45          | Set the GPIO.4 / CS4 / EVTCNTR mode and count                  | 26   |
| Set_Full_Threshold      | 0x35          | Set the FIFO full threshold                                    | 27   |
| Set_GPIO_Chip_Select    | 0x25          | Set the chip select enable state for a single channel          | 28   |
| Set_GPIO_Mode_And_Level | 0x23          | Set the GPIO pin level and output mode for a single pin        | 29   |
| Set_GPIO_Values         | 0x21          | Set the GPIO pin level for all pins specified using a mask     | 30   |
| Set_RTR_Stop            | 0x37          | Abort current ReadWithRTR command                              | 31   |
| Set_SPI_Word            | 0x31          | Set the SPI control word for a single channel                  | 32   |
| Set_SPI_Delay           | 0x33          | Set the SPI delays for a single channel                        | 33   |

Table 5. Configuration and Control Commands

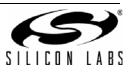

## 6.1. Get\_Clock\_Divider (Command ID 0x46)

## 6.1.1. Description

Get the GPIO.5 /  $\overline{\text{CS5}}$  / CLKOUT clock divider value.

## 6.1.2. Setup Stage (OUT Transfer)

| Name          | Value  | Description                   |
|---------------|--------|-------------------------------|
| bmRequestType | 0xC0   | Device-to-Host vendor request |
| bRequest      | 0x46   | Command ID                    |
| wLength       | 0x0001 | Data stage length in bytes    |

### 6.1.3. Data Stage (IN Transfer)

| Name    | Offset | Size | Value | Description                                                                                                    |
|---------|--------|------|-------|----------------------------------------------------------------------------------------------------|
| Divider | 0      | 1    |       | The GPIO.5 / $\overline{\text{CS5}}$ / CLKOUT clock divider value. A value of 0 indicates a divider value of 256. |

### 6.1.4. Remarks and Related Commands

GPIO.5 / CS5 / CLKOUT must be configured in CLKOUT mode in order to generate the clock output.

The output frequency is configurable through the use of the clock divider. When the divider is set to 0, the output frequency is 93.75 kHz. For divider values between 1 and 255, the output frequency is determined by the formula:

GPIO.5 Clock Frequency =  $\frac{24 \text{ MHz}}{\text{Divider}}$ 

See also Set\_Clock\_Divider (Command ID 0x47).

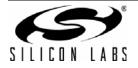

## 6.2. Get\_Event\_Counter (Command ID 0x44)

## 6.2.1. Description

Get the GPIO.4 /  $\overline{CS4}$  / EVTCNTR mode and count.

## 6.2.2. Setup Stage (OUT Transfer)

| Name          | Value  | Description                   |
|---------------|--------|-------------------------------|
| bmRequestType | 0xC0   | Device-to-Host vendor request |
| bRequest      | 0x44   | Command ID                    |
| wLength       | 0x0003 | Data stage length in bytes    |

#### 6.2.3. Data Stage (IN Transfer)

| Name  | Offset | Size | Value  | Description                  |
|-------|--------|------|--------|------------------------------|
| Mode  | 0      | 1    | Bitmap | Event counter mode           |
| Count | 1      | 2    | Value  | The event count (big-endian) |

#### 6.2.4. Mode Bitmap

| Bit 7    | Bit 6 | Bit 5 | Bit 4 | Bit 3 | Bit 2 | Bit 1 | Bit 0 |
|----------|-------|-------|-------|-------|-------|-------|-------|
| Overflow |       | Rese  | erved |       |       | Mode  |       |

| Bit | Name     | Description                                                                                                    |  |  |  |
|-----|----------|----------------------------------------------------------------------------------------------------|--|--|--|
| 7   | Overflow | Overflow Flag<br>0: Event count did not overflow<br>1: Event count did overflow                                                |  |  |  |
| 6:3 | Reserved |                                                                                                    |  |  |  |
| 2:0 | Mode     | Event Counter Mode<br>000–011: Reserved<br>010: Rising edge<br>011: Falling edge<br>110: Negative pulse<br>111: Positive pulse |  |  |  |

### 6.2.5. Remarks and Related Commands

GPIO.4 /  $\overline{CS4}$  / EVTCNTR must be configured in EVTCNTR mode to use the event counter.

See also Set\_Event\_Counter (Command ID 0x45).

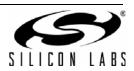

## 6.3. Get\_Full\_Threshold (Command ID 0x34)

### 6.3.1. Description

Get the FIFO full threshold.

## 6.3.2. Setup Stage (OUT Transfer)

| Name          | Value  | Description                   |
|---------------|--------|-------------------------------|
| bmRequestType | 0xC0   | Device-to-Host vendor request |
| bRequest      | 0x34   | Command ID                    |
| wLength       | 0x0001 | Data stage length in bytes    |

#### 6.3.3. Data Stage (IN Transfer)

| Name      | Offset | Size | Value | Description                                    |
|-----------|--------|------|-------|------------------------------------------------|
| Threshold | 0      | 1    | Value | The FIFO full threshold. Default is 128 bytes. |

#### 6.3.4. Remarks and Related Commands

See also Set\_Full\_Threshold (Command ID 0x35).

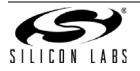

## 6.4. Get\_GPIO\_Chip\_Select (Command ID 0x24)

### 6.4.1. Description

Get the chip select enable state for all SPI channels (0-10). When a chip select is enabled for a channel, the corresponding  $\overline{CS0}$ - $\overline{CS10}$  pin will be asserted during SPI transfers.

### 6.4.2. Setup Stage (OUT Transfer)

| Name          | Value  | Description                   |
|---------------|--------|-------------------------------|
| bmRequestType | 0xC0   | Device-to-Host vendor request |
| bRequest      | 0x24   | Command ID                    |
| wLength       | 0x0004 | Data stage length in bytes    |

#### 6.4.3. Data Stage (IN Transfer)

| Name                 | Offset | Size | Value  | Description                                                                                                  |
|----------------------|--------|------|--------|----------------------------------------------------------------------------------------------------|
| Channel CS<br>Enable | 0      | 2    | Bitmap | Channel chip select enable bit:<br>0: Chip select for channel disabled<br>1: Chip select for channel enabled |
| Pin CS Enable        | 2      | 2    | Bitmap | Pin chip select enable bit:<br>0: Chip select for CSn pin disabled<br>1: Chip select for CSn pin enabled     |

#### 6.4.4. Channel CS Enable Bitmap

| Offset | Bit 7 | Bit 6 | Bit 5    | Bit 4 | Bit 3 | Bit 2 | Bit 1 | Bit 0 |
|--------|-------|-------|----------|-------|-------|-------|-------|-------|
| 0      |       |       | Reserved | Ch 10 | Ch 9  | Ch 8  |       |       |
| 1      | Ch 7  | Ch 6  | Ch 5     | Ch 4  | Ch 2  | Ch 1  | Ch 0  |       |

#### 6.4.5. Pin CS Enable Bitmap

| Offset | Bit 7    | Bit 6 | Bit 5 | Bit 4 | Bit 3 | Bit 2 | Bit 1    | Bit 0 |
|--------|----------|-------|-------|-------|-------|-------|----------|-------|
| 0      | Reserved | CS10  | CS9   | CS8   | CS7   | CS6   | Reserved | CS5   |
| 1      | CS4      | CS3   | CS2   | CS1   | CS0   |       | Reserved |       |

### 6.4.6. Remarks and Related Commands

The channel chip select bitmap and the pin chip select bitmap both convey the same information in two different formats. For example if the Ch 10 chip select is enabled, then the CS10 chip select is also enabled. See also Set\_GPIO\_Chip\_Select (Command ID 0x25).

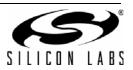

## 6.5. Get\_GPIO\_Mode\_And\_Level (Command ID 0x22)

### 6.5.1. Description

Get the GPIO pin level and output mode for all pins.

## 6.5.2. Setup Stage (OUT Transfer)

| Name          | Value  | Description                   |
|---------------|--------|-------------------------------|
| bmRequestType | 0xC0   | Device-to-Host vendor request |
| bRequest      | 0x22   | Command ID                    |
| wLength       | 0x0004 | Data stage length in bytes    |

#### 6.5.3. Data Stage (IN Transfer)

| Name  | Offset | Size | Value  | Description                                                        |
|-------|--------|------|--------|--------------------------------------------------------------------|
| Level | 0      | 2    | Bitmap | GPIO pin level bit:<br>0: Pin is logic low<br>1: Pin is logic high |
| Mode  | 2      | 2    | Bitmap | GPIO pin output mode bit:<br>0: Open-drain<br>1: Push-pull         |

### 6.5.4. Level / Mode Bitmap

| Offset | Bit 7    | Bit 6   | Bit 5  | Bit 4  | Bit 3  | Bit 2  | Bit 1    | Bit 0  |
|--------|----------|---------|--------|--------|--------|--------|----------|--------|
| 0      | GPIO.4   | GPIO.3  | GPIO.2 | GPIO.1 | GPIO.0 |        | Reserved |        |
| 1      | Reserved | GPIO.10 | GPIO.9 | GPIO.8 | GPIO.7 | GPIO.6 | Reserved | GPIO.5 |

#### 6.5.5. Remarks and Related Commands

See also Set\_GPIO\_Mode\_And\_Level (Command ID 0x23).

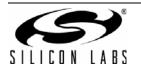

## 6.6. Get\_GPIO\_Values (Command ID 0x20)

### 6.6.1. Description

Get the GPIO pin level for all pins.

## 6.6.2. Setup Stage (OUT Transfer)

| Name          | Value  | Description                   |
|---------------|--------|-------------------------------|
| bmRequestType | 0xC0   | Device-to-Host vendor request |
| bRequest      | 0x20   | Command ID                    |
| wLength       | 0x0002 | Data stage length in bytes    |

#### 6.6.3. Data Stage (IN Transfer)

| Name  | Offset | Size | Value  | Description                                                        |
|-------|--------|------|--------|--------------------------------------------------------------------|
| Level | 0      | 2    | Bitmap | GPIO pin level bit:<br>0: Pin is logic low<br>1: Pin is logic high |

### 6.6.4. Level Bitmap

| Offset | Bit 7    | Bit 6   | Bit 5  | Bit 4  | Bit 3  | Bit 2  | Bit 1    | Bit 0  |
|--------|----------|---------|--------|--------|--------|--------|----------|--------|
| 0      | Reserved | GPIO.10 | GPIO.9 | GPIO.8 | GPIO.7 | GPIO.6 | Reserved | GPIO.5 |
| 1      | GPIO.4   | GPIO.3  | GPIO.2 | GPIO.1 | GPIO.0 |        | Reserved |        |

### 6.6.5. Remarks and Related Commands

See also Set\_GPIO\_Values (Command ID 0x21).

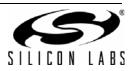

## 6.7. Get\_RTR\_State (Command ID 0x36)

### 6.7.1. Description

Get the ReadWithRTR active state.

### 6.7.2. Setup Stage (OUT Transfer)

| Name          | Value  | Description                   |
|---------------|--------|-------------------------------|
| bmRequestType | 0xC0   | Device-to-Host vendor request |
| bRequest      | 0x36   | Command ID                    |
| wLength       | 0x0001 | Data stage length in bytes    |

#### 6.7.3. Data Stage (IN Transfer)

| Name   | Offset | Size | Value | Description                                                                                     |
|--------|--------|------|-------|-------------------------------------------------------------------------------------------------|
| Active | 0      | 1    | Value | ReadWithRTR active:<br>0x00: ReadWithRTR mode is not active<br>0x01: ReadWithRTR mode is active |

#### 6.7.4. Remarks and Related Commands

This command can be sent during a data transfer command. If a ReadWithRTR data transfer command is currently active, then the Active byte will return 0x01. Once it has been determined that a ReadWithRTR is active, it is then possible to cancel the ReadWithRTR by sending the Set\_RTR\_Stop (Command ID 0x37) command.

See also Set\_RTR\_Stop (Command ID 0x37).

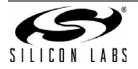

## 6.8. Get\_SPI\_Word (Command ID 0x30)

### 6.8.1. Description

Get the SPI control word for all channels.

## 6.8.2. Setup Stage (OUT Transfer)

| Name          | Value  | Description                   |
|---------------|--------|-------------------------------|
| bmRequestType | 0xC0   | Device-to-Host vendor request |
| bRequest      | 0x30   | Command ID                    |
| wLength       | 0x000B | Data stage length in bytes    |

## 6.8.3. Data Stage (IN Transfer)

| Name            | Offset | Size | Value  | Description      |
|-----------------|--------|------|--------|------------------|
| Channel 0 Word  | 0      | 1    |        |                  |
| Channel 1 Word  | 1      | 1    |        |                  |
| Channel 2 Word  | 2      | 1    |        |                  |
| Channel 3 Word  | 3      | 1    |        |                  |
| Channel 4 Word  | 4      | 1    |        |                  |
| Channel 5 Word  | 5      | 1    | Bitmap | SPI channel word |
| Channel 6 Word  | 6      | 1    |        |                  |
| Channel 7 Word  | 7      | 1    |        |                  |
| Channel 8 Word  | 8      | 1    |        |                  |
| Channel 9 Word  | 9      | 1    |        |                  |
| Channel 10 Word | 10     | 1    |        |                  |

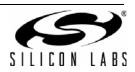

## 6.8.4. Channel N Word Bitmap

| Bit 7 | Bit 6 | Bit 5 | Bit 4    | Bit 3 | Bit 2 | Bit 1 | Bit 0 |
|-------|-------|-------|----------|-------|-------|-------|-------|
| Rese  | erved | Phase | Polarity | Mode  |       | Clock |       |

| Bit | Name     | Description                                                                                                    |
|-----|----------|----------------------------------------------------------------------------------------------------|
| 7:6 | Reserved |                                                                                                    |
| 5   | Phase    | Clock Phase<br>0: Leading edge<br>1: Trailing edge                                                                                                    |
| 4   | Polarity | Clock Polarity<br>0: Idle low<br>1: Idle high                                                                                                    |
| 3   | Mode     | Chip Select Pin Mode<br>0: Open-drain<br>1: Push-pull                                                                                                    |
| 2:0 | Clock    | Clock Frequency         000: 12 MHz         001: 6 MHz         010: 3 MHz         010: 3 MHz         010: 750 kHz         100: 750 kHz         101: 375 kHz         110: 187.5 kHz         111: 93.8 kHz |

## 6.8.5. Remarks and Related Commands

See also Set\_SPI\_Word (Command ID 0x31).

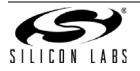

## 6.9. Get\_SPI\_Delay (Command ID 0x32)

### 6.9.1. Description

Get the SPI delays for the specified channel.

## 6.9.2. Setup Stage (OUT Transfer)

| Name          | Value  | Description                   |  |
|---------------|--------|-------------------------------|--|
| bmRequestType | 0xC0   | Device-to-Host vendor request |  |
| bRequest      | 0x32   | Command ID                    |  |
| wIndex        | Value  | SPI channel to query (0–10)   |  |
| wLength       | 0x0008 | Data stage length in bytes    |  |

## 6.9.3. Data Stage (IN Transfer)

| Name                  | Offset | Size | Value  | Description                                        |
|-----------------------|--------|------|--------|----------------------------------------------------|
| Channel               | 0      | 1    | Value  | SPI channel:<br>0–10: Channel 0–Channel 10         |
| Mask                  | 1      | 1    | Bitmap | SPI Delay Enable Mask                              |
| Inter-Byte Delay      | 2      | 2    | Value  | Inter-byte SPI delay in 10 µs units (big-endian)   |
| Post-Assert<br>Delay  | 4      | 2    | Value  | Post-assert SPI delay in 10 µs units (big-endian)  |
| Pre-Deassert<br>Delay | 6      | 2    | Value  | Pre-deassert SPI delay in 10 μs units (big-endian) |

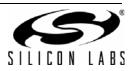

## 6.9.4. Mask Bitmap

| Bit 7    | Bit 6 | Bit 5 | Bit 4 | Bit 3  | Bit 2        | Bit 1       | Bit 0      |
|----------|-------|-------|-------|--------|--------------|-------------|------------|
| Reserved |       |       |       | Toggle | Pre-Deassert | Post-Assert | Inter-Byte |

| Bit | Name         | Description                                                                                        |
|-----|--------------|----------------------------------------------------------------------------------------------------|
| 7:4 | Reserved     |                                                                                                    |
| 3   | Toggle       | CS Toggle Enable<br>0: Disable CS toggle<br>1: Enable CS toggle                                    |
| 2   | Pre-Deassert | Pre-Deassert Delay Enable<br>0: Disable pre-deassert SPI delay<br>1: Enable pre-deassert SPI delay |
| 1   | Post-Assert  | Post-Assert Delay Enable<br>0: Disable post-assert SPI delay<br>1: Enable post-assert SPI delay    |
| 0   | Inter-Byte   | Inter-Byte Delay Enable<br>0: Disable post-assert SPI delay<br>1: Enable post-assert SPI delay     |

### 6.9.5. Remarks and Related Commands

Refer to the CP2130 data sheet for more information regarding SPI delays. See also Set\_SPI\_Delay (Command ID 0x33).

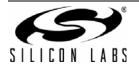

## 6.10. Get\_ReadOnly\_Version (Command ID 0x11)

### 6.10.1. Description

Get the device read-only version.

### 6.10.2. Setup Stage (OUT Transfer)

| Name          | Value  | Description                   |  |
|---------------|--------|-------------------------------|--|
| bmRequestType | 0xC0   | Device-to-Host vendor request |  |
| bRequest      | 0x11   | Command ID                    |  |
| wLength       | 0x0002 | Data stage length in bytes    |  |

#### 6.10.3. Data Stage (IN Transfer)

| Name          | Offset | Size | Value | Description                    |
|---------------|--------|------|-------|--------------------------------|
| Major Version | 0      | 1    | 0x01  | Major read-only version number |
| Minor Version | 1      | 1    | 0x00  | Minor read-only version number |

#### 6.10.4. Remarks

The device read-only version number reports the CP2130 hardware version number. This version cannot be modified by the user. This document is compatible with version 1.0.

## 6.11. Reset\_Device (Command ID 0x10)

#### 6.11.1. Description

Reset the device.

#### 6.11.2. Setup Stage (OUT Transfer)

| Name          | Value  | Description                   |  |
|---------------|--------|-------------------------------|--|
| bmRequestType | 0x40   | Host-to-Device vendor request |  |
| bRequest      | 0x10   | Command ID                    |  |
| wLength       | 0x0000 | Data stage length in bytes    |  |

#### 6.11.3. Remarks

This command is a host-to-device request with no data stage. Approximately one millisecond after receiving this request, the device will reset and re-enumerate on the USB host.

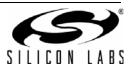

## 6.12. Set\_Clock\_Divider (Command ID 0x47)

### 6.12.1. Description

Set the GPIO.5 /  $\overline{CS5}$  / CLKOUT clock divider value.

#### 6.12.2. Setup Stage (OUT Transfer)

| Name          | Value  | Description                   |  |
|---------------|--------|-------------------------------|--|
| bmRequestType | 0x40   | Host-to-Device vendor request |  |
| bRequest      | 0x47   | Command ID                    |  |
| wLength       | 0x0001 | Data stage length in bytes    |  |

#### 6.12.3. Data Stage (OUT Transfer)

|   | Name    | Offset | Size | Value | Description                                                                                                    |
|---|---------|--------|------|-------|----------------------------------------------------------------------------------------------------|
| Γ | Divider | 0      | 1    | Value | The GPIO.5 / $\overline{\text{CS5}}$ / CLKOUT clock divider value. A value of 0 indicates a divider value of 256. |

### 6.12.4. Remarks and Related Commands

GPIO.5 / CS5 / CLKOUT must be configured in CLKOUT mode in order to generate the clock output.

The output frequency is configurable through the use of the clock divider. When the divider is set to 0, the output frequency is 93.75 kHz. For divider values between 1 and 255, the output frequency is determined by the formula:

GPIO.5 Clock Frequency =  $\frac{24 \text{ MHz}}{\text{Divider}}$ 

See also Get\_Clock\_Divider (Command ID 0x46).

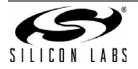

## 6.13. Set\_Event\_Counter (Command ID 0x45)

## 6.13.1. Description

Set the GPIO.4 /  $\overline{CS4}$  / EVTCNTR mode and count.

## 6.13.2. Setup Stage (OUT Transfer)

| Name          | Value  | Description                   |  |
|---------------|--------|-------------------------------|--|
| bmRequestType | 0x40   | Host-to-Device vendor request |  |
| bRequest      | 0x45   | Command ID                    |  |
| wLength       | 0x0003 | Data stage length in bytes    |  |

#### 6.13.3. Data Stage (OUT Transfer)

| Name  | Offset | Size | Value  | Description                  |
|-------|--------|------|--------|------------------------------|
| Mode  | 0      | 1    | Bitmap | Event counter mode           |
| Count | 1      | 2    | Value  | The event count (big-endian) |

#### 6.13.4. Mode Bitmap

| Bit 7 | Bit 6 | Bit 5    | Bit 4 | Bit 3 | Bit 2 | Bit 1 | Bit 0 |
|-------|-------|----------|-------|-------|-------|-------|-------|
|       |       | Reserved |       |       |       | Mode  |       |

| Bit | Name     | Description                                                                                                    |
|-----|----------|----------------------------------------------------------------------------------------------------|
| 7:3 | Reserved | Must be 00000                                                                                                    |
| 2:0 | Mode     | Event Counter Mode<br>000–011: Reserved<br>010: Rising edge<br>011: Falling edge<br>110: Negative pulse<br>111: Positive pulse |

## 6.13.5. Remarks and Related Commands

GPIO.4 /  $\overline{CS4}$  / EVTCNTR must be configured in EVTCNTR mode to use the event counter. See also Get\_Event\_Counter (Command ID 0x44).

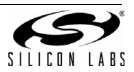

## 6.14. Set\_Full\_Threshold (Command ID 0x35)

#### 6.14.1. Description

Set the FIFO full threshold.

## 6.14.2. Setup Stage (OUT Transfer)

| Name          | Value  | Description                   |  |
|---------------|--------|-------------------------------|--|
| bmRequestType | 0x40   | Host-to-Device vendor request |  |
| bRequest      | 0x35   | Command ID                    |  |
| wLength       | 0x0001 | Data stage length in bytes    |  |

#### 6.14.3. Data Stage (OUT Transfer)

| Name      | Offset | Size | Value | Description                                    |
|-----------|--------|------|-------|------------------------------------------------|
| Threshold | 0      | 1    | Value | The FIFO full threshold. Default is 128 bytes. |

#### 6.14.4. Remarks and Related Commands

See also Get\_Full\_Threshold (Command ID 0x34).

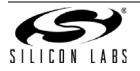

## 6.15. Set\_GPIO\_Chip\_Select (Command ID 0x25)

### 6.15.1. Description

Set the chip select enable state for the specified channel. When a chip select is enabled for a channel, the corresponding  $\overline{CS0}$ - $\overline{CS10}$  pin will be asserted during SPI transfers and the SPI word for the specified channel will be used to configure the SPI.

#### 6.15.2. Setup Stage (OUT Transfer)

| Name          | Value  | Description                   |  |
|---------------|--------|-------------------------------|--|
| bmRequestType | 0x40   | Host-to-Device vendor request |  |
| bRequest      | 0x25   | Command ID                    |  |
| wLength       | 0x0002 | Data stage length in bytes    |  |

#### 6.15.3. Data Stage (OUT Transfer)

| Name    | Offset | Size | Value | Description                                                                                                    |
|---------|--------|------|-------|----------------------------------------------------------------------------------------------------|
| Channel | 0      | 1    | Value | Chip select channel (0–10)                                                                                                    |
| Control | 1      | 1    | Value | Chip select channel control:<br>0x00: Specified chip select is disabled<br>0x01: Specified chip select is enabled during SPI transfers<br>0x02: Specified chip select is enabled during SPI transfers; all<br>other chip selects are disabled |

#### 6.15.4. Remarks and Related Commands

Multiple chip selects can be enabled by sending this command with Control set to 0x01. Sending this command with Control set to 0x01 or 0x02 also sets the active SPI channel to the channel specified. This means that the last chip select enabled determines which SPI word setting to use based on channel number.

The Set\_SPI\_Word (Command ID 0x31) command can be used to specify the SPI configuration for each channel. The Set\_GPIO\_Chip\_Select (Command ID 0x25) command can then be used to select the active channel. See also Get\_GPIO\_Chip\_Select (Command ID 0x24).

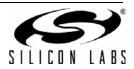

## 6.16. Set\_GPIO\_Mode\_And\_Level (Command ID 0x23)

### 6.16.1. Description

Set the GPIO pin level and output mode for the specified pin.

#### 6.16.2. Setup Stage (OUT Transfer)

| Name          | Value  | Description                   |  |
|---------------|--------|-------------------------------|--|
| bmRequestType | 0x40   | Host-to-Device vendor request |  |
| bRequest      | 0x23   | Command ID                    |  |
| wLength       | 0x0003 | Data stage length in bytes    |  |

### 6.16.3. Data Stage (OUT Transfer)

| Name  | Offset | Size | Value | Description                                                                            |
|-------|--------|------|-------|----------------------------------------------------------------------------------------|
| Index | 0      | 1    | Value | GPIO pin index (0–10)                                                                  |
| Mode  | 1      | 1    | Value | The GPIO pin mode:<br>0x00: Input<br>0x01: Open-drain output<br>0x02: Push-pull output |
| Level | 2      | 1    | Value | The GPIO pin level:<br>0x00: Logic low<br>0x01: Logic high                             |

### 6.16.4. Remarks and Related Commands

This command can override the GPIO pin modes programmed in the OTP ROM configuration. However the GPIO pin function cannot be overridden.

See also Get\_GPIO\_Mode\_And\_Level (Command ID 0x22).

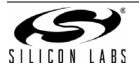

## 6.17. Set\_GPIO\_Values (Command ID 0x21)

## 6.17.1. Description

Set the GPIO pin level for all pins specified using a mask

## 6.17.2. Setup Stage (OUT Transfer)

| Name          | Value  | Description                   |  |
|---------------|--------|-------------------------------|--|
| bmRequestType | 0x40   | Host-to-Device vendor request |  |
| bRequest      | 0x21   | Command ID                    |  |
| wLength       | 0x0004 | Data stage length in bytes    |  |

### 6.17.3. Data Stage (OUT Transfer)

| Name  | Offset | Size | Value  | Description                                                          |
|-------|--------|------|--------|----------------------------------------------------------------------|
| Level | 0      | 2    | Bitmap | GPIO pin level bit:<br>0: Pin is logic low<br>1: Pin is logic high   |
| Mask  | 2      | 2    | Bitmap | GPIO pin mask bit:<br>0: Pin level is ignored<br>1: Pin level is set |

## 6.17.4. Level / Mask Bitmap

| Offset | Bit 7    | Bit 6   | Bit 5  | Bit 4  | Bit 3  | Bit 2    | Bit 1    | Bit 0  |
|--------|----------|---------|--------|--------|--------|----------|----------|--------|
| 0      | Reserved | GPIO.10 | GPIO.9 | GPIO.8 | GPIO.7 | GPIO.6   | Reserved | GPIO.5 |
| 1      | GPIO.4   | GPIO.3  | GPIO.2 | GPIO.1 | GPIO.0 | Reserved |          |        |

### 6.17.5. Remarks and Related Commands

See also Get\_GPIO\_Values (Command ID 0x20).

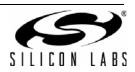

## 6.18. Set\_RTR\_Stop (Command ID 0x37)

### 6.18.1. Description

Abort the current ReadWithRTR command.

## 6.18.2. Setup Stage (OUT Transfer)

| Name          | Value  | Description                   |
|---------------|--------|-------------------------------|
| bmRequestType | 0x40   | Host-to-Device vendor request |
| bRequest      | 0x37   | Command ID                    |
| wLength       | 0x0001 | Data stage length in bytes    |

#### 6.18.3. Data Stage (OUT Transfer)

| Name  | Offset | Size | Value | Description                                                                      |
|-------|--------|------|-------|----------------------------------------------------------------------------------|
| Abort | 0      | 1    | Value | Abort ReadWithRTR:<br>0x00: No effect<br>0x01: Abort current ReadWithRTR command |

### 6.18.4. Remarks and Related Commands

See also Get\_RTR\_State (Command ID 0x36).

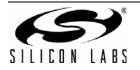

## 6.19. Set\_SPI\_Word (Command ID 0x31)

### 6.19.1. Description

Set the SPI control word for a single channel.

## 6.19.2. Setup Stage (OUT Transfer)

| Name          | Value  | Description                   |
|---------------|--------|-------------------------------|
| bmRequestType | 0x40   | Host-to-Device vendor request |
| bRequest      | 0x31   | Command ID                    |
| wLength       | 0x0002 | Data stage length in bytes    |

### 6.19.3. Data Stage (OUT Transfer)

| Name         | Offset | Size | Value  | Description                                |
|--------------|--------|------|--------|--------------------------------------------|
| Channel      | 0      | 1    | Value  | SPI channel:<br>0–10: Channel 0–Channel 10 |
| Channel Word | 1      | 1    | Bitmap | SPI channel word                           |

#### 6.19.4. Channel Word Bitmap

| Bit 7    | Bit 6 | Bit 5 | Bit 4    | Bit 3 | Bit 2 | Bit 1 | Bit 0 |
|----------|-------|-------|----------|-------|-------|-------|-------|
| Reserved |       | Phase | Polarity | Mode  |       | Clock |       |

| Bit | Name     | Description                                                                                                    |
|-----|----------|----------------------------------------------------------------------------------------------------|
| 7:6 | Reserved |                                                                                                    |
| 5   | Phase    | Clock Phase<br>0: Leading edge<br>1: Trailing edge                                                                                            |
| 4   | Polarity | Clock Polarity<br>0: Idle Iow<br>1: Idle high                                                                                                 |
| 3   | Mode     | Chip Select Pin Mode<br>0: Open-drain<br>1: Push-pull                                                                                         |
| 2:0 | Clock    | Clock Frequency<br>000: 12 MHz<br>001: 6 MHz<br>010: 3 MHz<br>011: 1.5 MHz<br>100: 750 kHz<br>101: 375 kHz<br>110: 187.5 kHz<br>111: 93.8 kHz |

### 6.19.5. Remarks and Related Commands

See also Get\_SPI\_Word (Command ID 0x30).

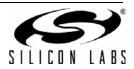

## 6.20. Set\_SPI\_Delay (Command ID 0x33)

## 6.20.1. Description

Set the SPI delays for the specified channel.

## 6.20.2. Setup Stage (OUT Transfer)

| Name          | Value  | Description                   |
|---------------|--------|-------------------------------|
| bmRequestType | 0x40   | Host-to-Device vendor request |
| bRequest      | 0x33   | Command ID                    |
| wLength       | 0x0008 | Data stage length in bytes    |

## 6.20.3. Data Stage (OUT Transfer)

| Name                  | Offset | Size | Value  | Description                                             |
|-----------------------|--------|------|--------|---------------------------------------------------------|
| Channel               | 0      | 1    | Value  | SPI channel to configure:<br>0–10: Channel 0–Channel 10 |
| Mask                  | 1      | 1    | Bitmap | SPI Delay Enable Mask                                   |
| Inter-Byte Delay      | 2      | 2    | Value  | Inter-byte SPI delay in 10 µs units (big-endian)        |
| Post-Assert<br>Delay  | 4      | 2    | Value  | Post-assert SPI delay in 10 µs units (big-endian)       |
| Pre-Deassert<br>Delay | 6      | 2    | Value  | Pre-deassert SPI delay in 10 µs units (big-endian)      |

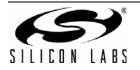

## 6.20.4. Mask Bitmap

| Bit 7    | Bit 6 | Bit 5 | Bit 4 | Bit 3  | Bit 2        | Bit 1       | Bit 0      |
|----------|-------|-------|-------|--------|--------------|-------------|------------|
| Reserved |       |       |       | Toggle | Pre-Deassert | Post-Assert | Inter-Byte |

| Bit | Name         | Description                                                                                    |
|-----|--------------|------------------------------------------------------------------------------------------------|
| 7:4 | Reserved     |                                                                                                |
| 3   | Toggle       | CS Toggle Enable<br>0: Disable CS toggle<br>1: Enable CS toggle                                |
| 2   | Pre-Deassert | Pre-Deassert Delay Enable0: Disable pre-deassert SPI delay1: Enable pre-deassert SPI delay     |
| 1   | Post-Assert  | Post-Assert Delay Enable0: Disable post-assert SPI delay1: Enable post-assert SPI delay        |
| 0   | Inter-Byte   | Inter-Byte Delay Enable<br>0: Disable post-assert SPI delay<br>1: Enable post-assert SPI delay |

### 6.20.5. Remarks and Related Commands

Refer to the CP2130 data sheet for more information regarding SPI delays.

See also Get\_SPI\_Delay (Command ID 0x32).

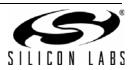

# 7. OTP ROM Configuration Commands (Control Transfers)

OTP ROM stores configuration options that are persistent across power-on reset and all other resets. After reset, the CP2130 configures parameters according to values programmed in the OTP ROM. After OTP settings are initialized, runtime parameters may be then be configured, altering the configuration of the device until the next reset. OTP ROM configuration options can only be programmed a single time.

All CP2130 OTP ROM Configuration commands are implemented using vendor-specific control transfers on the USB control endpoint (Endpoint 0). These commands consist of a command ID, command-dependent arguments, and return data for Get requests.

A summary of these commands is given in Table 6 with detailed descriptions in the following sections.

| Command Name               | Command<br>ID | Comment                                                                                   | Page |
|----------------------------|---------------|-------------------------------------------------------------------------------------------|------|
| Get_Lock_Byte              | 0x6E          | Get the lock byte, which locks the specified fields to prevent them from being programmed | 36   |
| Get_Manufacturing_String_1 | 0x62          | Get the USB manufacturing string descriptor (1 of 2)                                      | 37   |
| Get_Manufacturing_String_2 | 0x64          | Get the USB manufacturing string descriptor (2 of 2)                                      | 38   |
| Get_Pin_Config             | 0x6C          | Get the pin configuration values                                                          | 39   |
| Get_Product_String_1       | 0x66          | Get the USB product string descriptor (1 of 2)                                            | 47   |
| Get_Product_String_2       | 0x68          | Get the USB product string descriptor (2 of 2)                                            | 48   |
| Get_PROM_Config            | 0x70          | Get raw OTP ROM configuration information in blocks                                       | 49   |
| Get_Serial_String          | 0x6A          | Get the USB serial string descriptor                                                      | 50   |
| Get_USB_Config             | 0x60          | Get the USB configuration values                                                          | 51   |
| Set_Lock_Byte              | 0x6F          | Set the lock byte, which locks the specified fields to prevent them from being programmed | 52   |
| Set_Manufacturing_String_1 | 0x63          | Set the USB manufacturing string descriptor (1 of 2)                                      | 53   |
| Set_Manufacturing_String_2 | 0x65          | Set the USB manufacturing string descriptor (2 of 2)                                      | 54   |
| Set_Pin_Config             | 0x6D          | Set the pin configuration values                                                          | 55   |
| Set_Product_String_1       | 0x67          | Set the USB product string descriptor (1 of 2)                                            | 63   |
| Set_Product_String_2       | 0x69          | Set the USB product string descriptor (2 of 2)                                            | 64   |
| Set_PROM_Config            | 0x71          | Set raw OTP ROM configuration information in blocks                                       | 65   |
| Set_Serial_String          | 0x6B          | Set the USB serial string descriptor                                                      | 66   |
| Set_USB_Config             | 0x61          | Set the USB configuration values                                                          | 67   |

Table 6. OTP ROM Configuration Commands

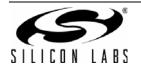

## 7.1. Get\_Lock\_Byte (Command ID 0x6E)

### 7.1.1. Description

Get the lock byte, which locks the specified fields to prevent them from being programmed.

### 7.1.2. Setup Stage (OUT Transfer)

| Name          | Value  | Description                   |  |
|---------------|--------|-------------------------------|--|
| bmRequestType | 0xC0   | Device-to-Host vendor request |  |
| bRequest      | 0x6E   | Command ID                    |  |
| wLength       | 0x0002 | Data stage length in bytes    |  |

#### 7.1.3. Data Stage (IN Transfer)

| Name | Offset | Size | Value  | Description                                                         |
|------|--------|------|--------|---------------------------------------------------------------------|
| Lock | 0      | 2    | Bitmap | Lock byte bitmap bit:<br>0: Field is locked<br>1: Field is unlocked |

#### 7.1.4. Lock Bitmap

| Offset | Bit 7                | Bit 6                     | Bit 5                     | Bit 4              | Bit 3               | Bit 2               | Bit 1 | Bit 0 |
|--------|----------------------|---------------------------|---------------------------|--------------------|---------------------|---------------------|-------|-------|
| 0      | Transfer<br>Priority | Manufacturing<br>String 1 | Manufacturing<br>String 2 | Release<br>Version | Power<br>Mode       | Max<br>Power        | PID   | VID   |
| 1      |                      | Rese                      | Pin Config                | Serial<br>String   | Product<br>String 2 | Product<br>String 1 |       |       |

#### 7.1.5. Remarks and Related Commands

Fields that are unlocked may be programmed by sending the appropriate OTP ROM Configuration command. Once a field has been programmed, the lock bit for the field is set to '0', preventing future programming. The default value for the field may be locked by sending this command and specifying the field as locked.

See also Set\_Lock\_Byte (Command ID 0x6F).

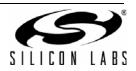

# 7.2. Get\_Manufacturing\_String1 (Command ID 0x62)

## 7.2.1. Description

Get the USB manufacturing string descriptor (1 of 2).

## 7.2.2. Setup Stage (OUT Transfer)

| Name          | Value  | Description                   |
|---------------|--------|-------------------------------|
| bmRequestType | 0xC0   | Device-to-Host vendor request |
| bRequest      | 0x62   | Command ID                    |
| wLength       | 0x0040 | Data stage length in bytes    |

## 7.2.3. Data Stage (IN Transfer)

| Name            | Offset | Size | Value   | Description                                                                    |
|-----------------|--------|------|---------|--------------------------------------------------------------------------------|
| Length          | 0      | 1    | Value   | The USB string descriptor length including Length, Descriptor Type, and String |
| Descriptor Type | 1      | 1    | 0x03    | USB string descriptor constant                                                 |
| String          | 2      | 61   | Unicode | UTF-16 encoded string (little-endian; bytes 0–60)                              |
| Reserved        | 63     | 1    | Value   |                                                                                |

## 7.2.4. Remarks and Related Commands

This command returns the string descriptor length, descriptor type, and the first 61 bytes of the Unicode string as specified in the USB 2.0 specification. The CP2130 USB manufacturing string descriptor has a maximum length of 126 bytes, including string descriptor length and descriptor type. This means the Unicode string has a maximum length of 124 bytes or 62, 16-bit Unicode characters.

The string descriptor length can be used to determine the number of valid bytes in the Unicode string.

The USB language ID, returned in USB string descriptor 0, is defined as 0x0409 (little-endian) or English (United States). All USB strings must be specified according to this language ID.

- Get\_Manufacturing\_String2 (Command ID 0x64)
- Set\_Manufacturing\_String1 (Command ID 0x63)
- Set\_Manufacturing\_String2 (Command ID 0x65)

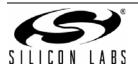

# 7.3. Get\_Manufacturing\_String2 (Command ID 0x64)

## 7.3.1. Description

Get the USB manufacturing string descriptor (2 of 2).

## 7.3.2. Setup Stage (OUT Transfer)

| Name          | Value  | Description                   |
|---------------|--------|-------------------------------|
| bmRequestType | 0xC0   | Device-to-Host vendor request |
| bRequest      | 0x64   | Command ID                    |
| wLength       | 0x0040 | Data stage length in bytes    |

## 7.3.3. Data Stage (IN Transfer)

| Name     | Offset | Size | Value   | Description                                         |
|----------|--------|------|---------|-----------------------------------------------------|
| String   | 0      | 63   | Unicode | UTF-16 encoded string (little-endian; bytes 61–123) |
| Reserved | 63     | 1    | Value   |                                                     |

## 7.3.4. Remarks and Related Commands

This command returns the last 63 bytes of the Unicode string in the string descriptor. The CP2130 USB manufacturing string descriptor has a maximum length of 126 bytes, including string descriptor length and descriptor type. This means the Unicode string has a maximum length of 124 bytes or 62, 16-bit Unicode characters.

The string descriptor length can be used to determine the number of valid bytes in the Unicode string.

The USB language ID, returned in USB string descriptor 0, is defined as 0x0409 (little-endian) or English (United States). All USB strings must be specified according to this language ID.

- Get\_Manufacturing\_String1 (Command ID 0x62)
- Set\_Manufacturing\_String1 (Command ID 0x63)
- Set\_Manufacturing\_String2 (Command ID 0x65)

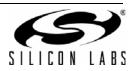

# 7.4. Get\_Pin\_Config (Command ID 0x6C)

## 7.4.1. Description

Get the pin configuration values.

## 7.4.2. Setup Stage (OUT Transfer)

| Name          | Value  | Description                   |
|---------------|--------|-------------------------------|
| bmRequestType | 0xC0   | Device-to-Host vendor request |
| bRequest      | 0x6C   | Command ID                    |
| wLength       | 0x0014 | Data stage length in bytes    |

## 7.4.3. Data Stage (IN Transfer)

| Name   | Offset | Size | Value | Description                                                                                                    |
|--------|--------|------|-------|----------------------------------------------------------------------------------------------------|
| GPIO.0 | 0      | 1    | Value | GPIO.0 / CS0 pin function:<br>0x00: GPIO (input)<br>0x01: GPIO (open-drain output)<br>0x02: GPIO (push-pull output)<br>0x03: CS0 (push-pull output)                                                 |
| GPIO.1 | 1      | 1    | Value | GPIO.1 / CS1 pin function:<br>0x00: GPIO (input)<br>0x01: GPIO (open-drain output)<br>0x02: GPIO (push-pull output)<br>0x03: CS1 (push-pull output)                                                 |
| GPIO.2 | 2      | 1    | Value | GPIO.2 / CS2 pin function:<br>0x00: GPIO (input)<br>0x01: GPIO (open-drain output)<br>0x02: GPIO (push-pull output)<br>0x03: CS2 (push-pull output)                                                 |
| GPIO.3 | 3      | 1    | Value | GPIO.3 / CS3 / RTR pin function:<br>0x00: GPIO (input)<br>0x01: GPIO (open-drain output)<br>0x02: GPIO (push-pull output)<br>0x03: CS3 (push-pull output)<br>0x04: RTR (input)<br>0x05: RTR (input) |

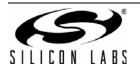

| Name    | Offset | Size | Value                                                                                                    | Description                                                                                                    |  |  |
|---------|--------|------|----------------------------------------------------------------------------------------------------|----------------------------------------------------------------------------------------------------|--|--|
| GPIO.4  | 4      | 1    | Value                                                                                                    | $ \begin{array}{l} GPIO.4 \ / \ \overline{CS4} \ / \ EVTCNTR \ pin \ function: \\ 0x00: \ GPIO \ (input) \\ 0x01: \ GPIO \ (open-drain \ output) \\ 0x02: \ \ GPIO \ (open-drain \ output) \\ 0x03: \ \ \overline{CS4} \ (push-pull \ output) \\ 0x03: \ \ \overline{CS4} \ (push-pull \ output) \\ 0x04: \ \ EVTCNTR \ rising \ edge \ (input) \\ 0x05: \ \ EVTCNTR \ falling \ edge \ (input) \\ 0x06: \ \ EVTCNTR \ negative \ pulse \ (input) \\ 0x07: \ \ EVTCNTR \ positive \ pulse \ (input) \\ 0x07: \ \ EVTCNTR \ positive \ pulse \ (input) \\ \end{array} $ |  |  |
| GPIO.5  | 5      | 1    | ValueGPIO.5 / CS5 / CLKOUT pin function:<br>0x00: GPIO (input)<br>0x01: GPIO (open-drain output)<br>0x02: GPIO (push-pull output)<br>0x03: CS5 (push-pull output)<br>0x04: CLKOUT (push-pull output) |                                                                                                    |  |  |
| GPIO.6  | 6      | 1    | Value                                                                                                    | GPIO.6 / CS6 pin function:<br>0x00: GPIO (input)<br>0x01: GPIO (open-drain output)<br>0x02: GPIO (push-pull output)<br>0x03: CS6 (push-pull output)                                                                                                    |  |  |
| GPIO.7  | 7      | 1    | Value       GPIO.7 / CS7 pin function:         0x00: GPIO (input)         0x01: GPIO (open-drain output)         0x02: GPIO (push-pull output)         0x03: CS7 (push-pull output)                  |                                                                                                    |  |  |
| GPIO.8  | 8      | 1    | Value                                                                                                    | GPIO.8 / CS8 / SPIACT pin function:<br>0x00: GPIO (input)<br>0x01: GPIO (open-drain output)<br>0x02: GPIO (push-pull output)<br>0x03: CS8 (push-pull output)<br>0x04: SPIACT (push-pull output)                                                                                                    |  |  |
| GPIO.9  | 9      | 1    | Value                                                                                                    | GPIO.9 / CS9 / SUSPEND pin function:<br>0x00: GPIO (input)<br>0x01: GPIO (open-drain output)<br>0x02: GPIO (push-pull output)<br>0x03: CS9 (push-pull output)<br>0x04: SUSPEND (push-pull output)                                                                                                    |  |  |
| GPIO.10 | 10     | 1    | Value                                                                                                    | GPIO.10 / CS10 / SUSPEND pin function:<br>0x00: GPIO (input)<br>0x01: GPIO (open-drain output)<br>0x02: GPIO (push-pull output)<br>0x03: CS10 (push-pull output)<br>0x04: SUSPEND (push-pull output)                                                                                                    |  |  |

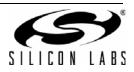

| Name          | Offset | Size | Value                    | Description                                                                                                    |
|---------------|--------|------|--------------------------|----------------------------------------------------------------------------------------------------|
| Suspend Level | 11     | 2    | Bitmap Suspend pin level |                                                                                                    |
| Suspend Mode  | 13     | 2    | Bitmap Suspend pin mode  |                                                                                                    |
| Wakeup Mask   | 15     | 2    | Bitmap Wakeup pin mask   |                                                                                                    |
| Wakeup Match  | 17     | 2    | Bitmap Wakeup pin match  |                                                                                                    |
| Divider       | 19     | 1    | Value                    | The GPIO.5 / $\overline{CS5}$ / CLKOUT OTP ROM clock divider value after reset. A value of 0 indicates a divider value of 256. |

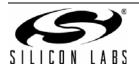

## 7.4.4. Suspend Level Bitmap

| Offset | Bit 7    | Bit 6   | Bit 5  | Bit 4  | Bit 3  | Bit 2  | Bit 1 | Bit 0  |
|--------|----------|---------|--------|--------|--------|--------|-------|--------|
| 0      | Reserved | GPIO.10 | GPIO.9 | GPIO.8 | GPIO.7 | GPIO.6 | VPP   | GPIO.5 |
| 1      | GPIO.4   | GPIO.3  | GPIO.2 | GPIO.1 | GPIO.0 | MOSI   | MISO  | SCK    |

| Offset | Bit | Name     | Description       |
|--------|-----|----------|-------------------|
|        | 7   | Reserved |                   |
|        | 6   | GPIO.10  |                   |
|        | 5   | GPIO.9   |                   |
| 0      | 4   | GPIO.8   |                   |
| 0      | 3   | GPIO.7   |                   |
|        | 2   | GPIO.6   |                   |
|        | 1   | VPP      |                   |
|        | 0   | GPIO.5   | Suspend Pin Level |
|        | 7   | GPIO.4   | 0: Logic low      |
|        | 6   | GPIO.3   | 1: Logic high     |
|        | 5   | GPIO.2   |                   |
| 1      | 4   | GPIO.1   |                   |
|        | 3   | GPIO.0   |                   |
|        | 2   | MOSI     |                   |
|        | 1   | MISO     |                   |
|        | 0   | SCK      |                   |

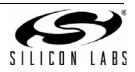

## 7.4.5. Suspend Mode Bitmap

| Offset | Bit 7  | Bit 6   | Bit 5  | Bit 4  | Bit 3  | Bit 2  | Bit 1 | Bit 0  |
|--------|--------|---------|--------|--------|--------|--------|-------|--------|
| 0      | Enable | GPIO.10 | GPIO.9 | GPIO.8 | GPIO.7 | GPIO.6 | VPP   | GPIO.5 |
| 1      | GPIO.4 | GPIO.3  | GPIO.2 | GPIO.1 | GPIO.0 | MOSI   | MISO  | SCK    |

| Offset | Bit | Name     | Description                                                                                             |  |  |  |  |  |
|--------|-----|----------|----------------------------------------------------------------------------------------------------|--|--|--|--|--|
|        | 7   | Enabled  | Suspend Mode and Level Enable<br>0: Don't use suspend mode and levels<br>1: Use suspend mode and levels |  |  |  |  |  |
|        | 6   | GPIO.10  | _                                                                                                    |  |  |  |  |  |
|        | 5   | GPIO.9   |                                                                                                    |  |  |  |  |  |
| 0      | 4   | GPIO.8   |                                                                                                    |  |  |  |  |  |
|        | 3   | GPIO.7   |                                                                                                    |  |  |  |  |  |
|        | 2   | GPIO.6   |                                                                                                    |  |  |  |  |  |
|        | 1 V | VPP      |                                                                                                    |  |  |  |  |  |
|        | 0   | GPIO.5   | Suspend Pin Mode                                                                                        |  |  |  |  |  |
|        | 7   | GPIO.4   | 0: Open-drain                                                                                           |  |  |  |  |  |
|        | 6   | GPIO.3   | 1: Push-pull                                                                                            |  |  |  |  |  |
|        | 5   | GPIO.2   |                                                                                                    |  |  |  |  |  |
| 1      | 4   | GPIO.1   |                                                                                                    |  |  |  |  |  |
|        | 3   | 3 GPIO.0 |                                                                                                    |  |  |  |  |  |
|        | 2   | MOSI     |                                                                                                    |  |  |  |  |  |
|        | 1   | MISO     |                                                                                                    |  |  |  |  |  |
|        | 0   | SCK      |                                                                                                    |  |  |  |  |  |

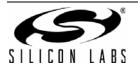

## 7.4.6. Wakeup Mask Bitmap

| Offset | Bit 7    | Bit 6   | Bit 5  | Bit 4  | Bit 3  | Bit 2  | Bit 1 | Bit 0  |
|--------|----------|---------|--------|--------|--------|--------|-------|--------|
| 0      | Reserved | GPIO.10 | GPIO.9 | GPIO.8 | GPIO.7 | GPIO.6 | VPP   | GPIO.5 |
| 1      | GPIO.4   | GPIO.3  | GPIO.2 | GPIO.1 | GPIO.0 | MOSI   | MISO  | SCK    |

| Offset | Bit      | Name     | Description      |
|--------|----------|----------|------------------|
|        | 7        | Reserved | Must be 0        |
|        | 6        | GPIO.10  |                  |
|        | 5        | GPIO.9   |                  |
| 0      | 4        | GPIO.8   |                  |
| 0      | 3        | GPIO.7   |                  |
|        | 2        | GPIO.6   |                  |
|        | 1        | VPP      |                  |
|        | 0        | GPIO.5   | Suspend Pin Mode |
|        | 7        | GPIO.4   | 0: Open-drain    |
|        | 6        | GPIO.3   | 1: Push-pull     |
|        | 5 GPIO.2 |          |                  |
| 1      | 4        | GPIO.1   |                  |
| 1      | 3        | GPIO.0   |                  |
|        | 2        | MOSI     |                  |
|        | 1        | MISO     |                  |
|        | 0        | SCK      |                  |

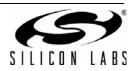

## 7.4.7. Wakeup Match Bitmap

| Offset | Bit 7    | Bit 6   | Bit 5  | Bit 4  | Bit 3  | Bit 2  | Bit 1 | Bit 0  |
|--------|----------|---------|--------|--------|--------|--------|-------|--------|
| 0      | Reserved | GPIO.10 | GPIO.9 | GPIO.8 | GPIO.7 | GPIO.6 | VPP   | GPIO.5 |
| 1      | GPIO.4   | GPIO.3  | GPIO.2 | GPIO.1 | GPIO.0 | MOSI   | MISO  | SCK    |

| Offset | Bit | Name     | Description      |
|--------|-----|----------|------------------|
|        | 7   | Reserved |                  |
|        | 6   | GPIO.10  |                  |
|        | 5   | GPIO.9   |                  |
| 0      | 4   | GPIO.8   |                  |
| 0      | 3   | GPIO.7   |                  |
|        | 2   | GPIO.6   |                  |
|        | 1   | VPP      |                  |
|        | 0   | GPIO.5   | Suspend Pin Mode |
|        | 7   | GPIO.4   | 0: Open-drain    |
|        | 6   | GPIO.3   | 1: Push-pull     |
|        | 5   | GPIO.2   |                  |
| 1      | 4   | GPIO.1   |                  |
| I      | 3   | GPIO.0   |                  |
|        | 2   | MOSI     |                  |
|        | 1   | MISO     |                  |
|        | 0   | SCK      |                  |

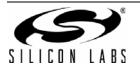

## 7.4.8. Remarks and Related Commands

The clock divider value is used during initialization after reset. The Set\_Clock\_Divider (Command ID 0x47) command can be used to override the value after initialization. This command always returns the divider value stored in the OTP ROM, not the runtime divider value. Send the Get\_Clock\_Divider (Command ID 0x46) command to obtain the runtime divider value.

Any pin (GPIO.0–GPIO.10) may be used to generate a USB remote wakeup event. The wakeup mask specifies which pins may be used to generate a wakeup event. The wakeup match value specifies the pin values such that if any pin selected in the wakeup mask does not match the wakeup match value, the device will generate a USB remote wakeup event when the device is suspended.

Once a GPIO pin function has been set in the OTP ROM, the pin function cannot be changed, but the output mode (push-pull or open-drain) may be overridden at runtime with the Set\_GPIO\_Chip\_Select (Command ID 0x25) and Set\_GPIO\_Mode\_And\_Level (Command ID 0x23) commands.

Refer to the CP2130 data sheet for full pin function descriptions.

See also Set\_Pin\_Config (Command ID 0x6D).

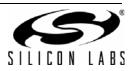

# 7.5. Get\_Product\_String1 (Command ID 0x66)

## 7.5.1. Description

Get the USB product string descriptor (1 of 2).

## 7.5.2. Setup Stage (OUT Transfer)

| Name          | Value  | Description                   |
|---------------|--------|-------------------------------|
| bmRequestType | 0xC0   | Device-to-Host vendor request |
| bRequest      | 0x66   | Command ID                    |
| wLength       | 0x0040 | Data stage length in bytes    |

#### 7.5.3. Data Stage (IN Transfer)

| Name            | Offset | Size | Value   | Description                                                                    |
|-----------------|--------|------|---------|--------------------------------------------------------------------------------|
| Length          | 0      | 1    | Value   | The USB string descriptor length including Length, Descriptor Type, and String |
| Descriptor Type | 1      | 1    | 0x03    | USB string descriptor constant                                                 |
| String          | 2      | 61   | Unicode | UTF-16 encoded string (little-endian; bytes 0–60)                              |
| Reserved        | 63     | 1    | Value   |                                                                                |

## 7.5.4. Remarks and Related Commands

This command returns the string descriptor length, descriptor type, and the first 61 bytes of the Unicode string as specified in the USB 2.0 specification. The CP2130 USB product string descriptor has a maximum length of 126 bytes, including string descriptor length and descriptor type. This means the Unicode string has a maximum length of 124 bytes or 62, 16-bit Unicode characters.

The string descriptor length can be used to determine the number of valid bytes in the Unicode string.

The USB language ID, returned in USB string descriptor 0, is defined as 0x0409 (little-endian) or English (United States). All USB strings must be specified according to this language ID.

- Get\_Product\_String2 (Command ID 0x68)
- Set\_Product\_String1 (Command ID 0x67)
- Set\_Product\_String2 (Command ID 0x69)

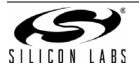

## 7.6. Get\_Product\_String2 (Command ID 0x68)

## 7.6.1. Description

Get the USB product string descriptor (2 of 2).

## 7.6.2. Setup Stage (OUT Transfer)

| Name          | Value  | Description                   |
|---------------|--------|-------------------------------|
| bmRequestType | 0xC0   | Device-to-Host vendor request |
| bRequest      | 0x68   | Command ID                    |
| wLength       | 0x0040 | Data stage length in bytes    |

## 7.6.3. Data Stage (IN Transfer)

| Name     | Offset | Size | Value   | Description                                         |
|----------|--------|------|---------|-----------------------------------------------------|
| String   | 0      | 63   | Unicode | UTF-16 encoded string (little-endian; bytes 61–123) |
| Reserved | 63     | 1    | Value   |                                                     |

## 7.6.4. Remarks and Related Commands

This command returns the last 63 bytes of the Unicode string in the string descriptor. The CP2130 USB product string descriptor has a maximum length of 126 bytes, including string descriptor length and descriptor type. This means the Unicode string has a maximum length of 124 bytes or 62, 16-bit Unicode characters.

The string descriptor length can be used to determine the number of valid bytes in the Unicode string.

The USB language ID, returned in USB string descriptor 0, is defined as 0x0409 (little-endian) or English (United States). All USB strings must be specified according to this language ID.

- Get\_Product\_String1 (Command ID 0x66)
- Set\_Product\_String1 (Command ID 0x67)
- Set\_Product\_String2 (Command ID 0x69)

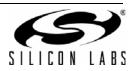

# 7.7. Get\_PROM\_Config (Command ID 0x70)

## 7.7.1. Description

Get the OTP ROM configuration information in blocks.

## 7.7.2. Setup Stage (OUT Transfer)

| Name          | Value  | Description                   |  |
|---------------|--------|-------------------------------|--|
| bmRequestType | 0xC0   | Device-to-Host vendor request |  |
| bRequest      | 0x70   | Command ID                    |  |
| wIndex        | Value  | Block index (0–7).            |  |
| wLength       | 0x0040 | Data stage length in bytes    |  |

## 7.7.3. Data Stage (IN Transfer)

| Name  | Offset | Size | Value | Description                              |
|-------|--------|------|-------|------------------------------------------|
| Block | 0      | 64   | Array | Returns the requested OTP ROM block data |

## 7.7.4. Remarks and Related Commands

This command can be used to read the entire OTP ROM configuration as a byte array. The OTP ROM configuration consists of 512 bytes of data. This data is broken into 8, 64-byte blocks. Each block is indexed from 0 to 7. Send this command 8 times with block index 0–7 to retrieve the entire OTP ROM configuration.

The OTP ROM is detailed in "Appendix A—OTP ROM Format" on page 73.

See also Set\_PROM\_Config (Command ID 0x71).

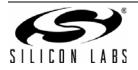

# 7.8. Get\_Serial\_String (Command ID 0x6A)

## 7.8.1. Description

Get the USB serial string descriptor.

## 7.8.2. Setup Stage (OUT Transfer)

| Name          | Value  | Description                   |
|---------------|--------|-------------------------------|
| bmRequestType | 0xC0   | Device-to-Host vendor request |
| bRequest      | 0x6A   | Command ID                    |
| wLength       | 0x0040 | Data stage length in bytes    |

## 7.8.3. Data Stage (IN Transfer)

| Name            | Offset | Size | Value   | Description                                                                    |
|-----------------|--------|------|---------|--------------------------------------------------------------------------------|
| Length          | 0      | 1    | Value   | The USB string descriptor length including Length, Descriptor Type, and String |
| Descriptor Type | 1      | 1    | 0x03    | USB string descriptor constant                                                 |
| String          | 2      | 60   | Unicode | UTF-16 encoded string (little-endian; bytes 0–59)                              |
| Reserved        | 62     | 2    | Value   |                                                                                |

### 7.8.4. Remarks and Related Commands

This command returns the string descriptor length, descriptor type, and 60 bytes of the Unicode string as specified in the USB 2.0 specification. The CP2130 USB serial string descriptor has a maximum length of 62 bytes, including string descriptor length and descriptor type. This means the Unicode string has a maximum length of 60 bytes or 30, 16-bit Unicode characters.

The string descriptor length can be used to determine the number of valid bytes in the Unicode string.

The USB language ID, returned in USB string descriptor 0, is defined as 0x0409 (little-endian) or English (United States). All USB strings must be specified according to this language ID.

See also Set\_Serial\_String (Command ID 0x6B).

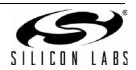

# 7.9. Get\_USB\_Config (Command ID 0x60)

## 7.9.1. Description

Get the USB configuration values.

## 7.9.2. Setup Stage (OUT Transfer)

| Name          | Value  | Description                   |  |
|---------------|--------|-------------------------------|--|
| bmRequestType | 0xC0   | Device-to-Host vendor request |  |
| bRequest      | 0x60   | Command ID                    |  |
| wLength       | 0x0009 | Data stage length in bytes    |  |

## 7.9.3. Data Stage (IN Transfer)

| Name              | Offset | Size | Value | Description                                                                                                    |
|-------------------|--------|------|-------|----------------------------------------------------------------------------------------------------|
| VID               | 0      | 2    | Value | USB vendor ID (little-endian)                                                                                                    |
| PID               | 2      | 2    | Value | USB product ID (little-endian)                                                                                                    |
| Max Power         | 4      | 1    | Value | Power required from the host in bus-powered mode:<br>0–250: Max electrical current in units of 2 mA                                                                        |
| Power Mode        | 5      | 1    | Value | Power mode:<br>0x00: USB bus-powered; voltage regulator enabled<br>0x01: USB self-powered; voltage regulator disabled<br>0x02: USB self-powered; voltage regulator enabled |
| Major Release     | 6      | 1    | Value | USB device major release number (BCD)                                                                                                    |
| Minor Release     | 7      | 1    | Value | USB device minor release number (BCD)                                                                                                    |
| Transfer Priority | 8      | 1    | Value | Data transfer priority:<br>0x00: High-priority read<br>0x01: High-priority write                                                                                           |

#### 7.9.4. Remarks and Related Commands

The USB configuration values affect the USB descriptors returned during USB enumeration. The device must be reset to apply these values.

See "2.1. Data Transfer Priority" on page 4 for more information regarding data transfer priority. See also Set\_USB\_Config (Command ID 0x61).

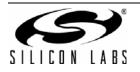

# 7.10. Set\_Lock\_Byte (Command ID 0x6F)

## 7.10.1. Description

Set the lock byte, which locks the specified fields to prevent them from being programmed.

## 7.10.2. Setup Stage (OUT Transfer)

| Name          | Value  | Description                   |  |
|---------------|--------|-------------------------------|--|
| bmRequestType | 0x40   | Host-to-Device vendor request |  |
| bRequest      | 0x6F   | Command ID                    |  |
| wValue        | 0xA5F1 | Memory key                    |  |
| wLength       | 0x0002 | Data stage length in bytes    |  |

## 7.10.3. Data Stage (OUT Transfer)

| Name | Offset | Size | Value | Description                                                         |
|------|--------|------|-------|---------------------------------------------------------------------|
| Lock | 0      | 2    |       | Lock byte bitmap bit:<br>0: Field is locked<br>1: Field is unlocked |

### 7.10.4. Lock Bitmap

| Offset | Bit 7                | Bit 6                     | Bit 5                     | Bit 4              | Bit 3               | Bit 2               | Bit 1 | Bit 0 |
|--------|----------------------|---------------------------|---------------------------|--------------------|---------------------|---------------------|-------|-------|
| 0      | Transfer<br>Priority | Manufacturing<br>String 1 | Manufacturing<br>String 2 | Release<br>Version | Power<br>Mode       | Max<br>Power        | PID   | VID   |
| 1      |                      | Rese                      | Pin Config                | Serial<br>String   | Product<br>String 2 | Product<br>String 1 |       |       |

#### 7.10.5. Remarks and Related Commands

Fields that are unlocked may be programmed by sending the appropriate OTP ROM Configuration command. Once a field has been programmed, the lock bit for the field is set to '0', preventing future programming. The default value for the field may be locked by sending this command and specifying the field as locked.

The wValue field must be set to the memory key value in order to write to OTP memory. For all other commands, the wValue field should be cleared to 0 to reduce the risk of OTP memory corruption.

See also Get\_Lock\_Byte (Command ID 0x6E).

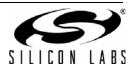

# 7.11. Set\_Manufacturing\_String1 (Command ID 0x63)

## 7.11.1. Description

Set the USB manufacturing string descriptor (1 of 2).

## 7.11.2. Setup Stage (OUT Transfer)

| Name          | Value  | Description                   |  |
|---------------|--------|-------------------------------|--|
| bmRequestType | 0x40   | Host-to-Device vendor request |  |
| bRequest      | 0x63   | Command ID                    |  |
| wValue        | 0xA5F1 | Memory key                    |  |
| wLength       | 0x0040 | Data stage length in bytes    |  |

#### Data Stage (OUT Transfer)

| Name            | Offset | Size | Value   | Description                                                                         |
|-----------------|--------|------|---------|-------------------------------------------------------------------------------------|
| Length          | 0      | 1    | Value   | The USB string descriptor length including Length, Descrip-<br>tor Type, and String |
| Descriptor Type | 1      | 1    | 0x03    | USB string descriptor constant                                                      |
| String          | 2      | 61   | Unicode | UTF-16 encoded string (little-endian; bytes 0–60)                                   |
| Reserved        | 63     | 1    | Value   |                                                                                     |

#### 7.11.3. Remarks and Related Commands

This command sets the string descriptor length, descriptor type, and the first 61 bytes of the Unicode string as specified in the USB 2.0 specification. The CP2130 USB manufacturing string descriptor has a maximum length of 126 bytes, including string descriptor length and descriptor type. This means the Unicode string has a maximum length of 124 bytes or 62, 16-bit Unicode characters.

The string descriptor length specifies the number of valid bytes in the Unicode string.

The USB language ID, returned in USB string descriptor 0, is defined as 0x0409 (little-endian) or English (United States). All USB strings must be specified according to this language ID.

The wValue field must be set to the memory key value in order to write to OTP memory. For all other commands, the wValue field should be cleared to 0 to reduce the risk of OTP memory corruption.

- Get\_Manufacturing\_String1 (Command ID 0x62)
- Get\_Manufacturing\_String2 (Command ID 0x64)
- Set\_Manufacturing\_String2 (Command ID 0x65)

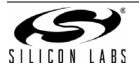

# 7.12. Set\_Manufacturing\_String2 (Command ID 0x65)

## 7.12.1. Description

Set the USB manufacturing string descriptor (2 of 2).

## 7.12.2. Setup Stage (OUT Transfer)

| Name          | Value  | Description                   |  |
|---------------|--------|-------------------------------|--|
| bmRequestType | 0x40   | Host-to-Device vendor request |  |
| bRequest      | 0x65   | Command ID                    |  |
| wValue        | 0xA5F1 | Memory key                    |  |
| wLength       | 0x0040 | Data stage length in bytes    |  |

## 7.12.3. Data Stage (OUT Transfer)

| Name     | Offset | Size | Value   | Description                                         |
|----------|--------|------|---------|-----------------------------------------------------|
| String   | 0      | 63   | Unicode | UTF-16 encoded string (little-endian; bytes 61–123) |
| Reserved | 63     | 1    | Value   |                                                     |

## 7.12.4. Remarks and Related Commands

This command sets the last 63 bytes of the Unicode string in the string descriptor. The CP2130 USB manufacturing string descriptor has a maximum length of 126 bytes, including string descriptor length and descriptor type. This means the Unicode string has a maximum length of 124 bytes or 62, 16-bit Unicode characters.

The string descriptor length specifies the number of valid bytes in the Unicode string.

The USB language ID, returned in USB string descriptor 0, is defined as 0x0409 (little-endian) or English (United States). All USB strings must be specified according to this language ID.

The wValue field must be set to the memory key value in order to write to OTP memory. For all other commands, the wValue field should be cleared to 0 to reduce the risk of OTP memory corruption.

- Get\_Manufacturing\_String1 (Command ID 0x62)
- Get\_Manufacturing\_String2 (Command ID 0x64)
- Set\_Manufacturing\_String1 (Command ID 0x63)

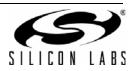

# 7.13. Set\_Pin\_Config (Command ID 0x6D)

## 7.13.1. Description

Set the pin configuration values.

## 7.13.2. Setup Stage (OUT Transfer)

| Name          | Value  | Description                   |  |
|---------------|--------|-------------------------------|--|
| bmRequestType | 0x40   | Host-to-Device vendor request |  |
| bRequest      | 0x6D   | Command ID                    |  |
| wValue        | 0xA5F1 | Memory key                    |  |
| wLength       | 0x0014 | Data stage length in bytes    |  |

## 7.13.3. Data Stage (OUT Transfer)

| Name   | Offset | Size | Value | Description                                                                                                    |
|--------|--------|------|-------|----------------------------------------------------------------------------------------------------|
| GPIO.0 | 0      | 1    | Value | GPIO.0 / CS0 pin function:<br>0x00: GPIO (input)<br>0x01: GPIO (open-drain output)<br>0x02: GPIO (push-pull output)<br>0x03: CS0 (push-pull output)                                                 |
| GPIO.1 | 1      | 1    | Value | GPIO.1 / CS1 pin function:<br>0x00: GPIO (input)<br>0x01: GPIO (open-drain output)<br>0x02: GPIO (push-pull output)<br>0x03: CS1 (push-pull output)                                                 |
| GPIO.2 | 2      | 1    | Value | GPIO.2 / CS2 pin function:<br>0x00: GPIO (input)<br>0x01: GPIO (open-drain output)<br>0x02: GPIO (push-pull output)<br>0x03: CS2 (push-pull output)                                                 |
| GPIO.3 | 3      | 1    | Value | GPIO.3 / CS3 / RTR pin function:<br>0x00: GPIO (input)<br>0x01: GPIO (open-drain output)<br>0x02: GPIO (push-pull output)<br>0x03: CS3 (push-pull output)<br>0x04: RTR (input)<br>0x05: RTR (input) |

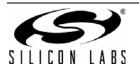

| Name    | Offset | Size | Value | Description                                                                                                    |
|---------|--------|------|-------|----------------------------------------------------------------------------------------------------|
| GPIO.4  | 4      | 1    | Value | $ \begin{array}{l} GPIO.4 \ / \ \overline{CS4} \ / \ EVTCNTR \ pin \ function: \\ 0x00: \ GPIO \ (input) \\ 0x01: \ GPIO \ (open-drain \ output) \\ 0x02: \ \ GPIO \ (open-drain \ output) \\ 0x03: \ \ \overline{CS4} \ (push-pull \ output) \\ 0x03: \ \ \overline{CS4} \ (push-pull \ output) \\ 0x04: \ \ EVTCNTR \ rising \ edge \ (input) \\ 0x05: \ \ EVTCNTR \ falling \ edge \ (input) \\ 0x06: \ \ EVTCNTR \ negative \ pulse \ (input) \\ 0x07: \ \ EVTCNTR \ positive \ pulse \ (input) \\ 0x07: \ \ EVTCNTR \ positive \ pulse \ (input) \\ \end{array} $ |
| GPIO.5  | 5      | 1    | Value | GPIO.5 / CS5 / CLKOUT pin function:<br>0x00: GPIO (input)<br>0x01: GPIO (open-drain output)<br>0x02: GPIO (push-pull output)<br>0x03: CS5 (push-pull output)<br>0x04: CLKOUT (push-pull output)                                                                                                    |
| GPIO.6  | 6      | 1    | Value | GPIO.6 / CS6 pin function:<br>0x00: GPIO (input)<br>0x01: GPIO (open-drain output)<br>0x02: GPIO (push-pull output)<br>0x03: CS6 (push-pull output)                                                                                                    |
| GPIO.7  | 7      | 1    | Value | GPIO.7 / CS7 pin function:<br>0x00: GPIO (input)<br>0x01: GPIO (open-drain output)<br>0x02: GPIO (push-pull output)<br>0x03: CS7 (push-pull output)                                                                                                    |
| GPIO.8  | 8      | 1    | Value | GPIO.8 / CS8 / SPIACT pin function:<br>0x00: GPIO (input)<br>0x01: GPIO (open-drain output)<br>0x02: GPIO (push-pull output)<br>0x03: CS8 (push-pull output)<br>0x04: SPIACT (push-pull output)                                                                                                    |
| GPIO.9  | 9      | 1    | Value | GPIO.9 / CS9 / SUSPEND pin function:<br>0x00: GPIO (input)<br>0x01: GPIO (open-drain output)<br>0x02: GPIO (push-pull output)<br>0x03: CS9 (push-pull output)<br>0x04: SUSPEND (push-pull output)                                                                                                    |
| GPIO.10 | 10     | 1    | Value | GPIO.10 / CS10 / SUSPEND pin function:<br>0x00: GPIO (input)<br>0x01: GPIO (open-drain output)<br>0x02: GPIO (push-pull output)<br>0x03: CS10 (push-pull output)<br>0x04: SUSPEND (push-pull output)                                                                                                    |

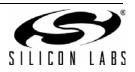

| Name          | Offset | Size | Value                  | Description                                                                                                    |
|---------------|--------|------|------------------------|----------------------------------------------------------------------------------------------------|
| Suspend Level | 11     | 2    | Bitmap                 | Suspend pin level                                                                                                    |
| Suspend Mode  | 13     | 2    | Bitmap                 | Suspend pin mode                                                                                                    |
| Wakeup Mask   | 15     | 2    | Bitmap Wakeup pin mask |                                                                                                    |
| Wakeup Match  | 17     | 2    | Bitmap                 | Wakeup pin match                                                                                                    |
| Divider       | 19     | 1    | Value                  | The GPIO.5 / $\overline{CS5}$ / CLKOUT OTP ROM clock divider value after reset. A value of 0 indicates a divider value of 256. |

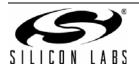

## 7.13.4. Suspend Level Bitmap

| Offset | Bit 7    | Bit 6   | Bit 5  | Bit 4  | Bit 3  | Bit 2  | Bit 1 | Bit 0  |
|--------|----------|---------|--------|--------|--------|--------|-------|--------|
| 0      | Reserved | GPIO.10 | GPIO.9 | GPIO.8 | GPIO.7 | GPIO.6 | VPP   | GPIO.5 |
| 1      | GPIO.4   | GPIO.3  | GPIO.2 | GPIO.1 | GPIO.0 | MOSI   | MISO  | SCK    |

| Offset | Bit      | Name     | Description       |  |  |  |
|--------|----------|----------|-------------------|--|--|--|
|        | 7        | Reserved |                   |  |  |  |
|        | 6        | GPIO.10  |                   |  |  |  |
|        | 5        | GPIO.9   |                   |  |  |  |
| 0      | 4        | GPIO.8   |                   |  |  |  |
| 0      | 3        | GPIO.7   |                   |  |  |  |
|        | 2        | GPIO.6   |                   |  |  |  |
|        | 1        | VPP      |                   |  |  |  |
|        | 0 GPIO.5 | GPIO.5   | Suspend Pin Level |  |  |  |
|        | 7        | GPIO.4   | 0: Logic low      |  |  |  |
|        | 6        | GPIO.3   | 1: Logic high     |  |  |  |
|        | 5        | GPIO.2   |                   |  |  |  |
| 1      | 4        | GPIO.1   |                   |  |  |  |
|        | 3        | GPIO.0   |                   |  |  |  |
|        | 2        | MOSI     |                   |  |  |  |
|        | 1        | MISO     |                   |  |  |  |
|        | 0        | SCK      |                   |  |  |  |

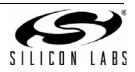

## 7.13.5. Suspend Mode Bitmap

| Offset | Bit 7  | Bit 6   | Bit 5  | Bit 4  | Bit 3  | Bit 2  | Bit 1 | Bit 0  |
|--------|--------|---------|--------|--------|--------|--------|-------|--------|
| 0      | Enable | GPIO.10 | GPIO.9 | GPIO.8 | GPIO.7 | GPIO.6 | VPP   | GPIO.5 |
| 1      | GPIO.4 | GPIO.3  | GPIO.2 | GPIO.1 | GPIO.0 | MOSI   | MISO  | SCK    |

| Offset | Bit                  | Name    | Description                                                                                             |
|--------|----------------------|---------|----------------------------------------------------------------------------------------------------|
|        | 7                    | Enabled | Suspend Mode and Level Enable<br>0: Don't use suspend mode and levels<br>1: Use suspend mode and levels |
|        | 6                    | GPIO.10 |                                                                                                    |
|        | 5                    | GPIO.9  |                                                                                                    |
| 0      | 4                    | GPIO.8  |                                                                                                    |
|        | 3                    | GPIO.7  |                                                                                                    |
|        | 2                    | GPIO.6  |                                                                                                    |
|        | 1                    | VPP     |                                                                                                    |
|        | 0                    | GPIO.5  | Suspend Pin Mode                                                                                        |
|        | 7                    | GPIO.4  | 0: Open-drain                                                                                           |
|        | 6                    | GPIO.3  | 1: Push-pull                                                                                            |
|        | 5                    | GPIO.2  |                                                                                                    |
| 4      | 4                    | GPIO.1  |                                                                                                    |
|        | 1 3 GPIO.0<br>2 MOSI | GPIO.0  |                                                                                                    |
|        |                      | MOSI    |                                                                                                    |
|        | 1                    | MISO    |                                                                                                    |
|        | 0                    | SCK     |                                                                                                    |

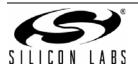

## 7.13.6. Wakeup Mask Bitmap

| Offset | Bit 7    | Bit 6   | Bit 5  | Bit 4  | Bit 3  | Bit 2  | Bit 1 | Bit 0  |
|--------|----------|---------|--------|--------|--------|--------|-------|--------|
| 0      | Reserved | GPIO.10 | GPIO.9 | GPIO.8 | GPIO.7 | GPIO.6 | VPP   | GPIO.5 |
| 1      | GPIO.4   | GPIO.3  | GPIO.2 | GPIO.1 | GPIO.0 | MOSI   | MISO  | SCK    |

| Offset | Bit | Name     | Description      |  |
|--------|-----|----------|------------------|--|
|        | 7   | Reserved | Must be 0        |  |
|        | 6   | GPIO.10  |                  |  |
|        | 5   | GPIO.9   |                  |  |
| 0      | 4   | GPIO.8   |                  |  |
| 0      | 3   | GPIO.7   |                  |  |
|        | 2   | GPIO.6   |                  |  |
|        | 1   | VPP      |                  |  |
|        | 0   | GPIO.5   | Suspend Pin Mode |  |
|        | 7   | GPIO.4   | 0: Open-drain    |  |
|        | 6   | GPIO.3   | 1: Push-pull     |  |
|        | 5   | GPIO.2   |                  |  |
| 1      | 4   | GPIO.1   |                  |  |
|        | 3   | GPIO.0   |                  |  |
|        | 2   | MOSI     |                  |  |
|        | 1   | MISO     |                  |  |
|        | 0   | SCK      |                  |  |

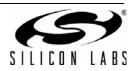

## 7.13.7. Wakeup Match Bitmap

| Offset | Bit 7    | Bit 6   | Bit 5  | Bit 4  | Bit 3  | Bit 2  | Bit 1 | Bit 0  |
|--------|----------|---------|--------|--------|--------|--------|-------|--------|
| 0      | Reserved | GPIO.10 | GPIO.9 | GPIO.8 | GPIO.7 | GPIO.6 | VPP   | GPIO.5 |
| 1      | GPIO.4   | GPIO.3  | GPIO.2 | GPIO.1 | GPIO.0 | MOSI   | MISO  | SCK    |

| Offset | Bit | Name     | Description      |
|--------|-----|----------|------------------|
|        | 7   | Reserved |                  |
|        | 6   | GPIO.10  |                  |
|        | 5   | GPIO.9   |                  |
| 0      | 4   | GPIO.8   |                  |
| 0      | 3   | GPIO.7   |                  |
|        | 2   | GPIO.6   |                  |
|        | 1   | VPP      |                  |
|        | 0   | GPIO.5   | Suspend Pin Mode |
|        | 7   | GPIO.4   | 0: Open-drain    |
|        | 6   | GPIO.3   | 1: Push-pull     |
|        | 5   | GPIO.2   |                  |
| 1      | 4   | GPIO.1   |                  |
|        | 3   | GPIO.0   |                  |
|        | 2   | MOSI     |                  |
|        | 1   | MISO     |                  |
|        | 0   | SCK      |                  |

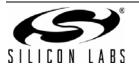

### 7.13.8. Remarks and Related Commands

The clock divider value is used during initialization after reset. The Set\_Clock\_Divider (Command ID 0x47) command can be used to override the value after initialization. This command always returns the divider value stored in the OTP ROM, not the runtime divider value. Send the Get\_Clock\_Divider (Command ID 0x46) command to obtain the runtime divider value.

Any pin (GPIO.0–GPIO.10) may be used to generate a USB remote wakeup event. The wakeup mask specifies which pins may be used to generate a wakeup event. The wakeup match value specifies the pin values such that if any pin selected in the wakeup mask does not match the wakeup match value, the device will generate a USB remote wakeup event when the device is suspended.

Once a GPIO pin function has been set in the OTP ROM, the pin function cannot be changed, but the output mode (push-pull or open-drain) may be overridden at runtime with the Set\_GPIO\_Chip\_Select (Command ID 0x25) and Set\_GPIO\_Mode\_And\_Level (Command ID 0x23) commands.

Refer to the CP2130 data sheet for full pin function descriptions.

The wValue field must be set to the memory key value in order to write to OTP memory. For all other commands, the wValue field should be cleared to 0 to reduce the risk of OTP memory corruption.

See also Get\_Pin\_Config (Command ID 0x6C).

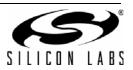

# 7.14. Set\_Product\_String1 (Command ID 0x67)

## 7.14.1. Description

Set the USB product string descriptor (1 of 2).

### 7.14.2. Setup Stage (OUT Transfer)

| Name          | Value  | Description                   |
|---------------|--------|-------------------------------|
| bmRequestType | 0x40   | Host-to-Device vendor request |
| bRequest      | 0x67   | Command ID                    |
| wValue        | 0xA5F1 | Memory key                    |
| wLength       | 0x0040 | Data stage length in bytes    |

## 7.14.3. Data Stage (OUT Transfer)

| Name            | Offset | Size | Value   | Description                                                                         |
|-----------------|--------|------|---------|-------------------------------------------------------------------------------------|
| Length          | 0      | 1    | Value   | The USB string descriptor length including Length, Descrip-<br>tor Type, and String |
| Descriptor Type | 1      | 1    | 0x03    | USB string descriptor constant                                                      |
| String          | 2      | 61   | Unicode | UTF-16 encoded string (little-endian; bytes 0–60)                                   |
| Reserved        | 63     | 1    | Value   |                                                                                     |

#### 7.14.4. Remarks and Related Commands

This command sets the string descriptor length, descriptor type, and the first 61 bytes of the Unicode string as specified in the USB 2.0 specification. The CP2130 USB product string descriptor has a maximum length of 126 bytes, including string descriptor length and descriptor type. This means the Unicode string has a maximum length of 124 bytes or 62, 16-bit Unicode characters.

The string descriptor length specifies the number of valid bytes in the Unicode string.

The USB language ID, returned in USB string descriptor 0, is defined as 0x0409 (little-endian) or English (United States). All USB strings must be specified according to this language ID.

The wValue field must be set to the memory key value in order to write to OTP memory. For all other commands, the wValue field should be cleared to 0 to reduce the risk of OTP memory corruption.

- Get\_Product\_String1 (Command ID 0x66)
- Get\_Product\_String2 (Command ID 0x68)
- Set\_Product\_String2 (Command ID 0x69)

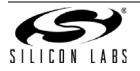

# 7.15. Set\_Product\_String2 (Command ID 0x69)

## 7.15.1. Description

Set the USB product string descriptor (2 of 2).

## 7.15.2. Setup Stage (OUT Transfer)

| Name          | Value  | Description                   |
|---------------|--------|-------------------------------|
| bmRequestType | 0x40   | Host-to-Device vendor request |
| bRequest      | 0x69   | Command ID                    |
| wValue        | 0xA5F1 | Memory key                    |
| wLength       | 0x0040 | Data stage length in bytes    |

## 7.15.3. Data Stage (OUT Transfer)

| Name     | Offset | Size | Value   | Description                                         |
|----------|--------|------|---------|-----------------------------------------------------|
| String   | 0      | 63   | Unicode | UTF-16 encoded string (little-endian; bytes 61–123) |
| Reserved | 63     | 1    | Value   |                                                     |

## 7.15.4. Remarks and Related Commands

This command sets the last 63 bytes of the Unicode string in the string descriptor. The CP2130 USB product string descriptor has a maximum length of 126 bytes, including string descriptor length and descriptor type. This means the Unicode string has a maximum length of 124 bytes or 62, 16-bit Unicode characters.

The string descriptor length specifies the number of valid bytes in the Unicode string.

The USB language ID, returned in USB string descriptor 0, is defined as 0x0409 (little-endian) or English (United States). All USB strings must be specified according to this language ID.

The wValue field must be set to the memory key value in order to write to OTP memory. For all other commands, the wValue field should be cleared to 0 to reduce the risk of OTP memory corruption.

- Get\_Product\_String1 (Command ID 0x66)
- Get\_Product\_String2 (Command ID 0x68)
- Set\_Product\_String1 (Command ID 0x67)

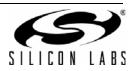

# 7.16. Set\_PROM\_Config (Command ID 0x71)

## 7.16.1. Description

Set the OTP ROM configuration information in blocks.

## 7.16.2. Setup Stage (OUT Transfer)

| Name          | Value  | Description                   |
|---------------|--------|-------------------------------|
| bmRequestType | 0x40   | Host-to-Device vendor request |
| bRequest      | 0x71   | Command ID                    |
| wValue        | 0xA5F1 | Memory key                    |
| wIndex        | Value  | Block index (0–7).            |
| wLength       | 0x0040 | Data stage length in bytes    |

#### 7.16.3. Data Stage (OUT Transfer)

| Name  | Offset | Size | Value | Description                             |
|-------|--------|------|-------|-----------------------------------------|
| Block | 0      | 64   | Array | Writes the requested OTP ROM block data |

## 7.16.4. Remarks and Related Commands

This command can be used to write the entire OTP ROM configuration as a byte array. The OTP ROM configuration consists of 512 bytes of data. This data is broken into 8, 64-byte blocks. Each block is indexed from 0 to 7. Send this command 8 times with block index 0–7 to write the entire OTP ROM configuration.

The OTP ROM is detailed in "Appendix A—OTP ROM Format" on page 73.

The wValue field must be set to the memory key value in order to write to OTP memory. For all other commands, the wValue field should be cleared to 0 to reduce the risk of OTP memory corruption.

See also Get\_PROM\_Config (Command ID 0x70).

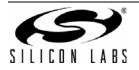

# 7.17. Set\_Serial\_String (Command ID 0x6B)

## 7.17.1. Description

Set the USB serial string descriptor.

## 7.17.2. Setup Stage (OUT Transfer)

| Name          | Value  | Description                   |
|---------------|--------|-------------------------------|
| bmRequestType | 0x40   | Host-to-Device vendor request |
| bRequest      | 0x6B   | Command ID                    |
| wValue        | 0xA5F1 | Memory key                    |
| wLength       | 0x0040 | Data stage length in bytes    |

## 7.17.3. Data Stage (OUT Transfer)

| Name            | Offset | Size | Value   | Description                                                                         |
|-----------------|--------|------|---------|-------------------------------------------------------------------------------------|
| Length          | 0      | 1    | Value   | The USB string descriptor length including Length, Descrip-<br>tor Type, and String |
| Descriptor Type | 1      | 1    | 0x03    | USB string descriptor constant                                                      |
| String          | 2      | 60   | Unicode | UTF-16 encoded string (little-endian; bytes 0–59)                                   |
| Reserved        | 62     | 2    | Value   |                                                                                     |

#### 7.17.4. Remarks and Related Commands

This command sets the string descriptor length, descriptor type, and 60 bytes of the Unicode string as specified in the USB 2.0 specification. The CP2130 USB serial string descriptor has a maximum length of 62 bytes, including string descriptor length and descriptor type. This means the Unicode string has a maximum length of 60 bytes or 30, 16-bit Unicode characters.

The string descriptor length specifies the number of valid bytes in the Unicode string.

The USB language ID, returned in USB string descriptor 0, is defined as 0x0409 (little-endian) or English (United States). All USB strings must be specified according to this language ID.

The wValue field must be set to the memory key value in order to write to OTP memory. For all other commands, the wValue field should be cleared to 0 to reduce the risk of OTP memory corruption.

See also Get\_Serial\_String (Command ID 0x6A).

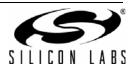

# 7.18. Set\_USB\_Config (Command ID 0x61)

## 7.18.1. Description

Set the USB configuration values.

## 7.18.2. Setup Stage (OUT Transfer)

| Name          | Value  | Description                   |
|---------------|--------|-------------------------------|
| bmRequestType | 0x40   | Host-to-Device vendor request |
| bRequest      | 0x61   | Command ID                    |
| wValue        | 0xA5F1 | Memory key                    |
| wLength       | 0x000A | Data stage length in bytes    |

## 7.18.3. Data Stage (OUT Transfer)

| Name              | Offset | Size | Value  | Description                                                                                                    |
|-------------------|--------|------|--------|----------------------------------------------------------------------------------------------------|
| VID               | 0      | 2    | Value  | USB vendor ID (little-endian)                                                                                                    |
| PID               | 2      | 2    | Value  | USB product ID (little-endian)                                                                                                    |
| Max Power         | 4      | 1    | Value  | Power required from the host in bus-powered mode:<br>0–250: Max electrical current in units of 2 mA                                                                        |
| Power Mode        | 5      | 1    | Value  | Power mode:<br>0x00: USB bus-powered; voltage regulator enabled<br>0x01: USB self-powered; voltage regulator disabled<br>0x02: USB self-powered; voltage regulator enabled |
| Major Release     | 6      | 1    | Value  | USB device major release number (BCD)                                                                                                    |
| Minor Release     | 7      | 1    | Value  | USB device minor release number (BCD)                                                                                                    |
| Transfer Priority | 8      | 1    | Value  | Data transfer priority:<br>0x00: High-priority read<br>0x01: High-priority write                                                                                           |
| Mask              | 9      | 1    | Bitmap | Mask bitmap bit:<br>0: Do not write the field<br>1: Write the field                                                                                                    |

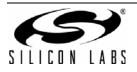

## 7.18.4. Mask Bitmap

| Bit 7                  | Bit 6    | Bit 5 | Bit 4              | Bit 3      | Bit 2     | Bit 1 | Bit 0 |
|------------------------|----------|-------|--------------------|------------|-----------|-------|-------|
| Transfer Pri-<br>ority | Reserved |       | Release<br>Version | Power Mode | Max Power | PID   | VID   |

## 7.18.5. Remarks and Related Commands

The USB configuration values affect the USB descriptors returned during USB enumeration. The device must be reset to apply these values.

See "2.1. Data Transfer Priority" on page 4 for more information regarding data transfer priority.

Use the Get\_Lock\_Byte (Command ID 0x6E) command to determine which fields can be written.

The wValue field must be set to the memory key value in order to write to OTP memory. For all other commands, the wValue field should be cleared to 0 to reduce the risk of OTP memory corruption.

See also Get\_USB\_Config (Command ID 0x60).

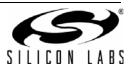

# 8. Interfacing with the CP2130 using LibUSB

For users that are not using a Windows platform, LibUSB will be the easiest way to integrate the CP2130 with a modern host OS such as Linux or OSX. This document is accompanied by a sample C++ application that makes use of LibUSB to show how to set GPIO values, Write and Read, from the device. This sample code should be used as an example of how to open and close the device in LibUSB and how to issue control requests to endpoint 0 and bulk requests to endpoint 1 or 2.

## 8.1. LibUSB and Linux

This section will show how to use LibUSB with Ubuntu 12.04. The instructions should be similar across most Linux OS distributions. For specific installation instructions on installation and usage, visit the LibUSB website at www.libusb.org.

#### 8.1.1. Installation on Linux

To install the driver in Ubuntu Linux use the Advanced Packaging Tool (apt-get). This will download and place all the files needed for LibUSB in their proper locations. Type the following command into a terminal:

```
sudo apt-get install libusb-1.0-0-dev
```

In order for a device to be accessible by non-root users a udev file needs to be created. This file is included in the sample source files which allows access to any Silicon Labs device. Place the file in /etc/udev/rules.d directory. Here is the functional part of the file:

```
SUBSYSTEM=="usb", ATTRS{idVendor}=="10c4", MODE="0666"
SUBSYSTEM=="usb_device", ATTRS{idVendor}=="10c4", MODE="0666"
```

The udev file above will allow access to any Silicon Labs device because it is matching off of the VID only. For more information and guidance on writing or customizing udev files, visit the writing page at www.reactivated.net/ writing\_udev\_rules.html.

After performing these steps, your device can by plugged in and will be accessible via LibUSB.

#### 8.1.2. Usage on Linux

To use LinUSB in your application you'll need to include the proper header file and link against the LibUSB libraries. In this C++ example, use the included libusb header file:

```
#include <libusb-1.0/libusb.h>
```

For usage in other languages, see the see the Bindings section of the bUSB website at www.libusb.org/#Bindings. To link with the LinUSB libraries, add this command line switch to the linker:

-lusb-1.0

#### 8.1.3. Initialization and Device Discovery

The sample application shows the calls necessary to initialize and discover a device.

The steps that need to be taken to get a handle to the CP2130 device are:

- 1. Initialize LibUSB using libusb\_init().
- 2. Get the device list using libusb\_get\_device\_list() and find a device to connect to.
- 3. Open the device with LibUSB using libusb\_open().
- 4. Detach any existing kernel connection by checking libusb\_kernel\_driver\_active() and using libusb\_detach\_kernel\_driver() if it is connected to the kernel.
- 5. Claim the interface using libusb\_claim\_interface().

Here is the program listing from the sample application with comments for reference:

```
// Initialize libusb
    if (libusb_init(&context) != 0)
        goto exit;
```

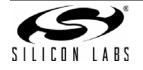

```
// Search the connected devices to find and open a handle to the CP2130
    deviceCount = libusb_get_device_list(context, &deviceList);
    if (deviceCount <= 0)</pre>
        goto exit;
    for (int i = 0; i < deviceCount; i++)</pre>
    {
        if (libusb_get_device_descriptor(deviceList[i], &deviceDescriptor) == 0)
            if ((deviceDescriptor.idVendor == 0x10C4) &&
                     (deviceDescriptor.idProduct == 0x87A0))
            {
                device = deviceList[i];
                break;
            }
        }
    if (device == NULL)
    ł
        std::cout << "ERROR: Device not found" << std::endl;</pre>
        goto exit;
    }
    // If a device is found, then open it
    if (libusb_open(device, &cp2130Handle) != 0)
        std::cout << "ERROR: Could not open device" << std::endl;</pre>
        goto exit;
    }
    // See if a kernel driver is active already, if so detach it and store a
    // flag so we can reattach when we are done
    if (libusb_kernel_driver_active(cp2130Handle, 0) != 0)
    ł
        libusb_detach_kernel_driver(cp2130Handle, 0);
kernelAttached = 1;
    }
    // Finally, claim the interface
    if (libusb_claim_interface(cp2130Handle, 0) != 0)
    ł
        std::cout << "ERROR: Could not claim interface" << std::endl;</pre>
        goto exit;
    }
```

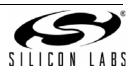

## 8.1.4. Uninitialization

The sample code also shows the calls necessary to uninitialize a device.

The steps need to be taken to disconnect from the CP2130 device are:

- 1. Release the interface using libusb\_release\_interface().
- 2. Reattach from the kernel using libusb\_attach\_kernel\_driver() (only if the device was connected to the kernel previously).
- 3. Close the LibUSB handle using libusb\_close().
- 4. Free the device list we obtained originaly using libusb\_free\_device\_list().
- 5. Uninitialize LibUSB using libusb\_exit().

Here is the program listing from the sample application for reference:

```
// Cleanup and deinitialize libusb
if (cp2130Handle)
    libusb_release_interface(cp2130Handle, 0);
if (kernelAttached)
    libusb_attach_kernel_driver(cp2130Handle, 0);
if (cp2130Handle)
    libusb_close(cp2130Handle);
if (deviceList)
    libusb_free_device_list(deviceList, 1);
if (context)
    libusb_exit(context);
```

#### 8.1.5. USB Requests

There are three types of USB requests that can be sent to the CP2130: control, bulk in, and bulk out. The control requests are used for vendor specific general purpose requests to the control endpoint. The bulk pipes will allow for reading and writing data to the SPI lines, MISO and MOSI. The sample source shows examples of each of these.

#### 8.1.5.1. Control Requests

The example GPIO function will get/set the GPIO values with a control request. Each of the commands defined in section "6. Configuration and Control Commands (Control Transfers)" can be used with the LibUSB control request function. Each of the parameters will map to the LibUSB function. In this example we will refer to section "6.6. Get\_GPIO\_Values (Command ID 0x20)".

In this command there is a bmRequestType, bRequest and wLength. In this case the other paramaters, wValue and wIndex, are set to 0. These parameters are used directly with the libusb\_control\_transfer\_function and it will return the number of bytes transferred. Here is the definition:

```
int libusb_control_transfer(libusb_device_handle* dev_handle, uint8_t
bmRequestType, uint8_t bRequest, uint16_t wValue, uint16_t wIndex, unsigned char*
data, uint16_t wLength, unsigned int timeout)
```

After putting the defined values from section "6.6.2. Setup Stage (OUT Transfer)" in the function, this is the resulting call to get the GPIO

```
unsigned char control_buf_out[2];
libusb_control_transfer(cp2130Handle, 0xC0, 0x20, 0x0000, 0x0000,
control_buf_out, sizeof(control_buf_out), usbTimeout);
```

The function will return the data in the control\_buf\_out buffer and the return value will be 2, the size of that buffer. The GPIO values can be read form the control\_buf\_out buffer as defined in section "6.6.4. Level Bitmap".

All the other requests should be formatted in the same way, according to the LibUSB documentation.

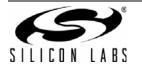

### 8.1.5.2. Bulk OUT Requests

The example write function will send data to the SPI MOSI line. To perform writes, use the description in section "5.2. Write (Command ID 0x01)" to transmit data with the LibUSB bulk transfer function. Here is the definition:

```
int libusb_bulk_transfer(struct libusb_device_handle* dev_handle, unsigned char endpoint,
unsigned char* data, int length, int * transferred, unsigned int timeout)
```

To perform a write to the MOSI line, pack a buffer with the specified data and payload then send the entire packet. Here is an example from the sample application that will write 6 bytes to endpoint 1:

```
unsigned char write_command_buf[14] = {
            0x00, 0x00, // Reserved
            0x01, // Write command
            0x00, // Reserved
            0x06, 0x00, 0x00, 0x00, // Write 6 bytes, little-endian
            0x00, 0x11, 0x22, 0x33, 0x44, 0x55 // Test data, 6 bytes
};
libusb bulk transfer(cp2130Handle, 0x01, write command buf,
```

sizeof(write\_command\_buf), &bytesWritten, usbTimeout);

The function will return 0 upon success, otherwise it will return an error code to check for the failure reason.

#### 8.1.5.3. Bulk IN Requests

**Note:** Because there is no input to the SPI the read is commented out. The code itself demonstrates reading 6 bytes, but will not succeed since there is nothing to send this data to the host. This code is meant to serve as an example of how to perform a read in a developed system.

The example read function will send a request to read data from the SPI MISO line. To perform reads, use the description in section "5.1. Read (Command ID 0x00)" to request data with the LibUSB bulk transfer function (see definition in "8.1.5.2. Bulk OUT Requests", or the LibUSB documentation).

To perform a read from the MISO line, pack a buffer with the specified read command then send the entire packet. Immediately after that, perform another bulk request to get the response. Here is an example from the sample application that will try to read 6 bytes from endpoint 1:

```
// This example shows how to issue a bulk read request to the SPI MISO line
unsigned char read_command_buf[14] = {
            0x00, 0x00, // Reserved
            0x00, // Reserved
            0x00, 0x00, 0x00, 0x00, // Read 6 bytes, little-endian
};
unsigned char read_input_buf[6];
libusb_bulk_transfer(cp2130Handle, 0x01, read_command_buf,
            sizeof(read_command_buf), &bytesWritten, usbTimeout);
libusb_bulk_transfer(cp2130Handle, 0x01, read_input_buf, sizeof(read_input_buf),
            &bytesRead, usbTimeout))
```

The bulk transfer function will return 0 upon success, otherwise it will return an error code to check for the failure reason. In this case make sure to check that the bytesWritten is the same as the command buffer size as well as a successful transfer.

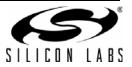

# APPENDIX A-OTP ROM FORMAT

Table 7 describes the OTP ROM configuration fields and their default values. Table 8 describes the pin configuration fields and their default values.

| Field                     | Offset | Size | Default                                    | Set Commands                                   | Note                                                                                                    |  |
|---------------------------|--------|------|--------------------------------------------|------------------------------------------------|----------------------------------------------------------------------------------------------------|--|
| VID                       | 0      | 2    | 0x10C4                                     |                                                | (little-endian)                                                                                                    |  |
| PID                       | 2      | 2    | 0x87A0                                     |                                                | (little-endian)                                                                                                    |  |
| Max Power                 | 4      | 1    | 0x32                                       |                                                | 50 x 2 mA = 100 mA                                                                                                    |  |
| Power Mode                | 5      | 1    | 0x00                                       | Set_USB_Config (Command<br>ID 0x61)            | USB bus-powered; voltage regulator enabled                                                                                                    |  |
| Release<br>Version        | 6      | 2    | 0x0100                                     |                                                | Major release, minor release<br>(big-endian)                                                                                                    |  |
| Transfer<br>Priority      | 8      | 1    | 0x01                                       |                                                | High-priority write                                                                                                    |  |
| Manufacturing<br>String 1 | 9      | 63   | 0x2A, 0x03,<br>L"Silicon                   | Set_Manufacturing_String1<br>(Command ID 0x63) | 126-byte USB string descriptor                                                                                                    |  |
| Manufacturing<br>String 2 | 72     | 63   | L Silicon<br>Laboratories"                 | Set_Manufacturing_String2<br>(Command ID 0x65) | (padded with 0x00)                                                                                                    |  |
| Product String<br>1       | 135    | 63   | 0x32, 0x03,                                | Set_Product_String1<br>(Command ID 0x67)       | 126-byte USB string descriptor<br>(padded with 0x00)                                                                                                    |  |
| Product String<br>2       | 198    | 63   | L"CP2130 USB-<br>to-SPI Bridge"            | Set_Product_String2<br>(Command ID 0x69)       |                                                                                                    |  |
| Serial String             | 261    | 62   | 0x12, 0x03,<br><unique serial=""></unique> | Set_Serial_String<br>(Command ID 0x6B)         | Unique serial—32-bit<br>hexadecimal serial number<br>represented as 8, UTF-16 upper-<br>case letters/numerals.<br>Example: L"56789ABC".<br>Max 62-byte USB string<br>descriptor. |  |
| Reserved                  | 323    | 1    | 0xFF                                       | _                                              |                                                                                                    |  |
| Pin Config                | 324    | 20   | See Table 8                                | Set_Pin_Config (Command<br>ID 0x6D)            |                                                                                                    |  |
| Customized<br>Fields      | 344    | 2    | 0xFFFF                                     | _                                              |                                                                                                    |  |
| Lock Byte                 | 346    | 2    | 0xFFFF                                     | Set_Lock_Byte (Command<br>ID 0x6F)             |                                                                                                    |  |
| Reserved                  | 348    | 164  | 0xFF,, 0xFF                                | _                                              |                                                                                                    |  |

Table 7. OTP ROM Format (512 Bytes)

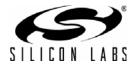

| Field           | Default | Function                             |
|-----------------|---------|--------------------------------------|
| GPIO.0          | 0x03    | CS0 (push-pull output)               |
| GPIO.1          | 0x03    | CS1 (push-pull output)               |
| GPIO.2          | 0x03    | CS2 (push-pull output)               |
| GPIO.3          | 0x04    | RTR (input)                          |
| GPIO.4          | 0x04    | EVTCNTR rising edge (input)          |
| GPIO.5          | 0x04    | CLKOUT (push-pull output)            |
| GPIO.6          | 0x00    | GPIO (input)                         |
| GPIO.7          | 0x02    | GPIO (push-pull output)              |
| GPIO.8          | 0x04    | SPIACT (push-pull output)            |
| GPIO.9          | 0x04    | SUSPEND (push-pull output)           |
| GPIO.10         | 0x04    | SUSPEND (push-pull output)           |
| Suspend Level   | 0x0000  |                                      |
| Suspend<br>Mode | 0x0000  | Suspend Mode and Levels are not used |
| Wakeup Mask     | 0x0000  |                                      |
| Wakeup Match    | 0x0000  | No pins used for wakeup              |
| Divider         | 0x00    | CLKOUT = 93.75 kHz                   |

# Table 8. Pin Config Default Values (20 Bytes)

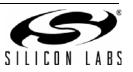

# APPENDIX B-PIN CONFIGURATION OPTIONS

Some of the pins of the CP2130 are configurable as inputs, open-drain outputs, or push-pull outputs. These options are configured when the device has enumerated and is operating in a normal mode. When the CP2130 is in USB suspend, all of the configurable pins are limited to be open-drain or push-pull outputs. The following describes the differences between open-drain and push-pull, and the difference in behavior in Suspend mode. See the CP2130 data sheet for the electrical specifications of the GPIO pins.

### GPIO Input

When a pin is configured as a GPIO input, the pin can read a logic high or logic low value. Internally, the GPIO pin is connected to the VIO pin through a resistor. If the pin is not connected externally, it will return a logic high or 1. Any voltages connected to the pin should conform to data sheet specifications.

## Open-Drain Output

When a pin is configured as a GPIO open-drain output, the pin can output a logic high or logic low value. The default value is logic high, and a logic high value is created by internally connecting the GPIO pin to the VIO pin through a resistor. In this mode, the pin is unable to source much current when driving a logic high. If the Set\_GPIO\_Mode\_And\_Level (Command ID 0x23) or Set\_GPIO\_Values (Command ID 0x21) command is used to change the output to a logic low, the pin is internally connected to GND.

#### Push-Pull Output

When a pin is configured as a GPIO push-pull output, the pin can output a logic high or logic low value. When driving a logic high value, the pin is directly connected to the VIO pin internally and can source current for devices, such as LEDs. When driving a logic low value, the pin is internally connected to GND.

#### Suspend Mode

When the device is in Suspend mode, all of the GPIO pins are forced to be open-drain or push-pull outputs. The mode of each GPIO pin (open-drain or push-pull) and output value (logic-high or logic-low) is an OTP ROM configurable value which is set using the Set\_Pin\_Config (Command ID 0x6D) command. The modes and values of the pins during Suspend can be the same or different as when the device is in Normal mode. To maintain the same electrical characteristics of a GPIO Input Pin during Suspend, configure the pin for open-drain mode with the output latch value set to logic-high or 1.

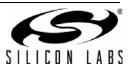

# **CONTACT INFORMATION**

Silicon Laboratories Inc.

400 West Cesar Chavez Austin, TX 78701 Tel: 1+(512) 416-8500 Fax: 1+(512) 416-9669 Toll Free: 1+(877) 444-3032

Please visit the Silicon Labs Technical Support web page: https://www.silabs.com/support/pages/contacttechnicalsupport.aspx and register to submit a technical support request.

#### **Patent Notice**

Silicon Labs invests in research and development to help our customers differentiate in the market with innovative low-power, small size, analogintensive mixed-signal solutions. Silicon Labs' extensive patent portfolio is a testament to our unique approach and world-class engineering team.

The information in this document is believed to be accurate in all respects at the time of publication but is subject to change without notice. Silicon Laboratories assumes no responsibility for errors and omissions, and disclaims responsibility for any consequences resulting from the use of information included herein. Additionally, Silicon Laboratories assumes no responsibility for the functioning of undescribed features or parameters. Silicon Laboratories reserves the right to make changes without further notice. Silicon Laboratories makes no warranty, representation or guarantee regarding the suitability of its products for any particular purpose, nor does Silicon Laboratories assume any liability arising out of the application or use of any product or circuit, and specifically disclaims any and all liability, including without limitation consequential or incidental damages. Silicon Laboratories products are not designed, intended, or authorized for use in applications intended to support or sustain life, or for any other application in which the failure of the Silicon Laboratories product could create a situation where personal injury or death may occur. Should Buyer purchase or use Silicon Laboratories products for any such unintended or unauthorized application, Buyer shall indemnify and hold Silicon Laboratories harmless against all claims and damages.

Silicon Laboratories and Silicon Labs are trademarks of Silicon Laboratories Inc. Other products or brandnames mentioned herein are trademarks or registered trademarks of their respective holders.

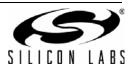